Министерство сельского хозяйства Российской Федерации Новочеркасский инженерно-мелиоративный институт им. А.К. Кортунова ФГБОУ ВОДонской ГАУ

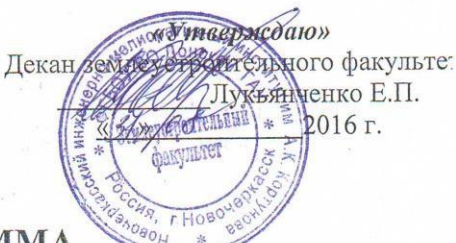

# РАБОЧАЯ ПРОГРАММА

Дисциплины

 $\mathbb{U}$ 

Б1.В.10 Фотограмметрия и дистанционное зондирование

Направление(я) подготовки

Направленность

Уповень образования

Форма(ы) обучения

Факультет

Кафедра

Составлена с учётом требований ФГОС ВО по направлению (ям) подготовки,

утверждённого приказом Минобрнауки России

территории (шифр.наименование учебной дисциплины) 21.03.02 Землеустройство и кадастры (код, полное наименование направления подготовки) Землеустройство, Кадастр недвижимости (полное наименование профиля ОПОП направления подготовки) высшее образование - бакалавриат (бакалавриат, магистратура) очная, заочная (очная, очно-заочная, заочная)

Землеустроительный (ЗФ)

(полное наименование факультета, сокращённое) Кадастр и мониторинг земель (КиМЗ) (полное, сокращенное наименование кафедры)

21.03.02 - Землеустройство и кадастры

(шифр и наименование направления подготовки)

01.10.2015 г. № 1084

(дата утверждения ФГОС ВО, № приказа)

Разработчик (и)

 $\ddot{r}$ 

доц. каф. КиМЗ (должность, кафедра)

Обсуждена и согласована: Кафедра КиМЗ

• (сокращенное наименование кафедры) Заведующий кафедрой

Заведующая библиотекой

Учебно-методическая комиссия факультета

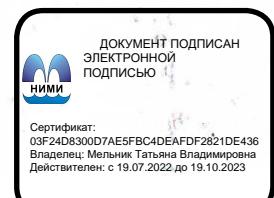

all (подпись<sup>1</sup>

Мешанинова Е.Г.  $(Φ.M.O.)$ 

от «26» августа 2016 г. протокол № 1

Погребная О.В.

 $(\Phi$ <sub>M</sub>.O.) Чалая С.В.

 $(\Phi$ <sub>M</sub>.O.)

от «29» августа 2016 г. протокол № 1

подпись)  $(100 \pi)$ 

#### **1. ПЛАНИРУЕМЫЕ РЕЗУЛЬТАТЫ ОБУЧЕНИЯ ПО ДИСЦИПЛИНЕ, СООТНЕСЕННЫЕ С ПЛАНИРУЕМЫМИ РЕЗУЛЬТАТАМИ ОСВОЕНИЯ ОБРАЗОВАТЕЛЬНОЙ ПРОГРАММЫ**

Планируемые результаты обучения по дисциплине направлены на формирование следующих компетенций образовательной программы21.03.02 Землеустройство и кадастры (указать название направления):

- способностью осуществлять поиск, хранение, обработку и анализ информации из различных источников и баз данных, представлять ее в требуемом формате с использованием информационных, компьютерных и сетевых технологий (ОПК-1);

-способностью использовать знания для управления земельными ресурсами, недвижимостью, организации и проведения кадастровых и землеустроительных работ (ПК-2);

- способностью использовать знания современных методик и технологий мониторинга земель и недвижимости (ПК-11).

Соотношение планируемых результатов обучения по дисциплине с планируемыми результатами освоения образовательной программы:

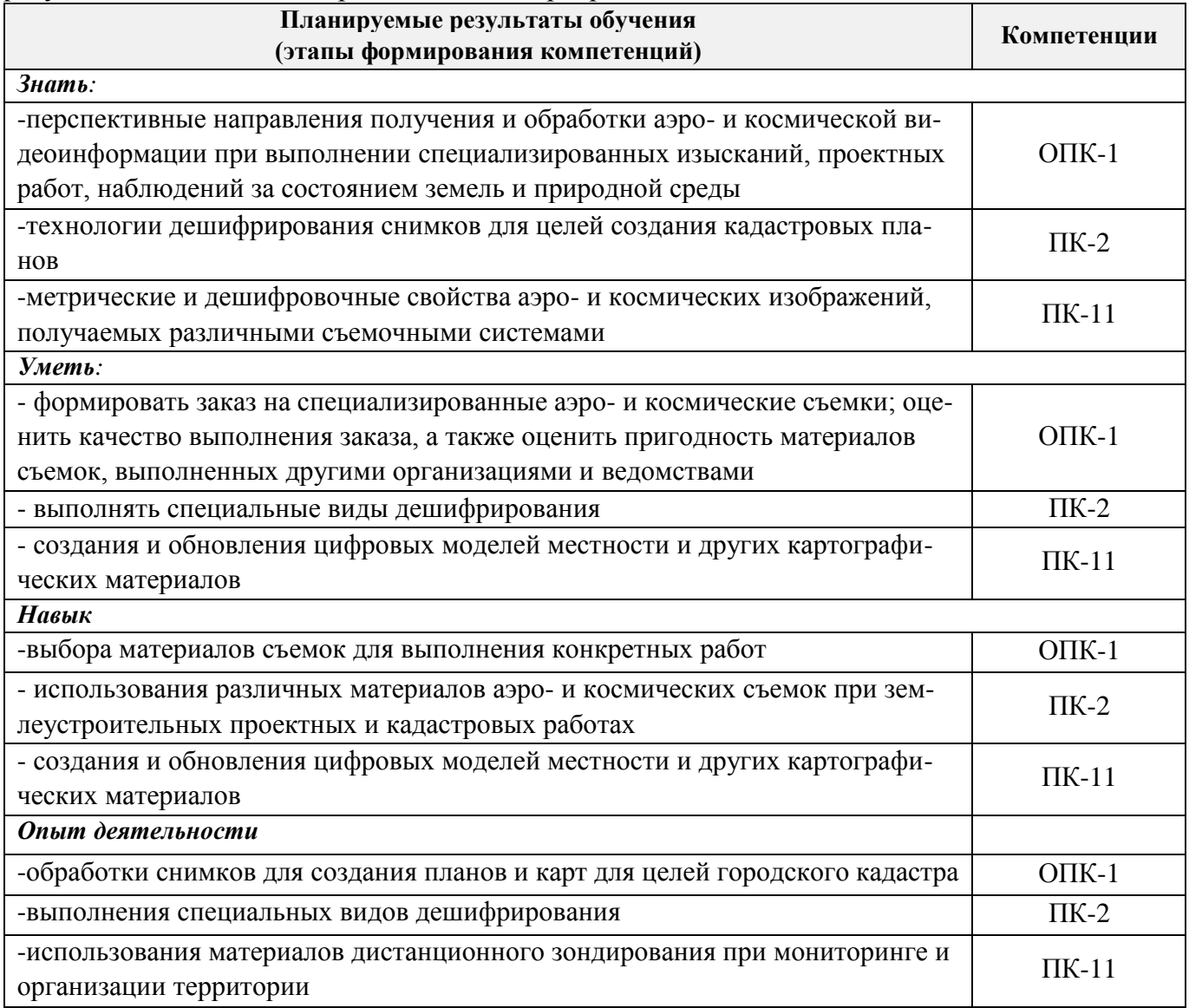

# **2. МЕСТО ДИСЦИПЛИНЫ В СТРУКТУРЕ ОБРАЗОВАТЕЛЬНОЙ ПРОГРАММЫ**

Дисциплина «Фотограмметрия и дистанционное зондирование территории» относится к вариативной части блока Б.1 «Дисциплины (модули)» образовательной программы и входит в перечень обязательных дисциплин, изучается в 6 семестре по очной форме обучения и на 4 курсе заочной формы обучения.

Предшествующие и последующие **(при наличии)** дисциплины (компоненты образовательной программы) формирующие указанные компетенции.

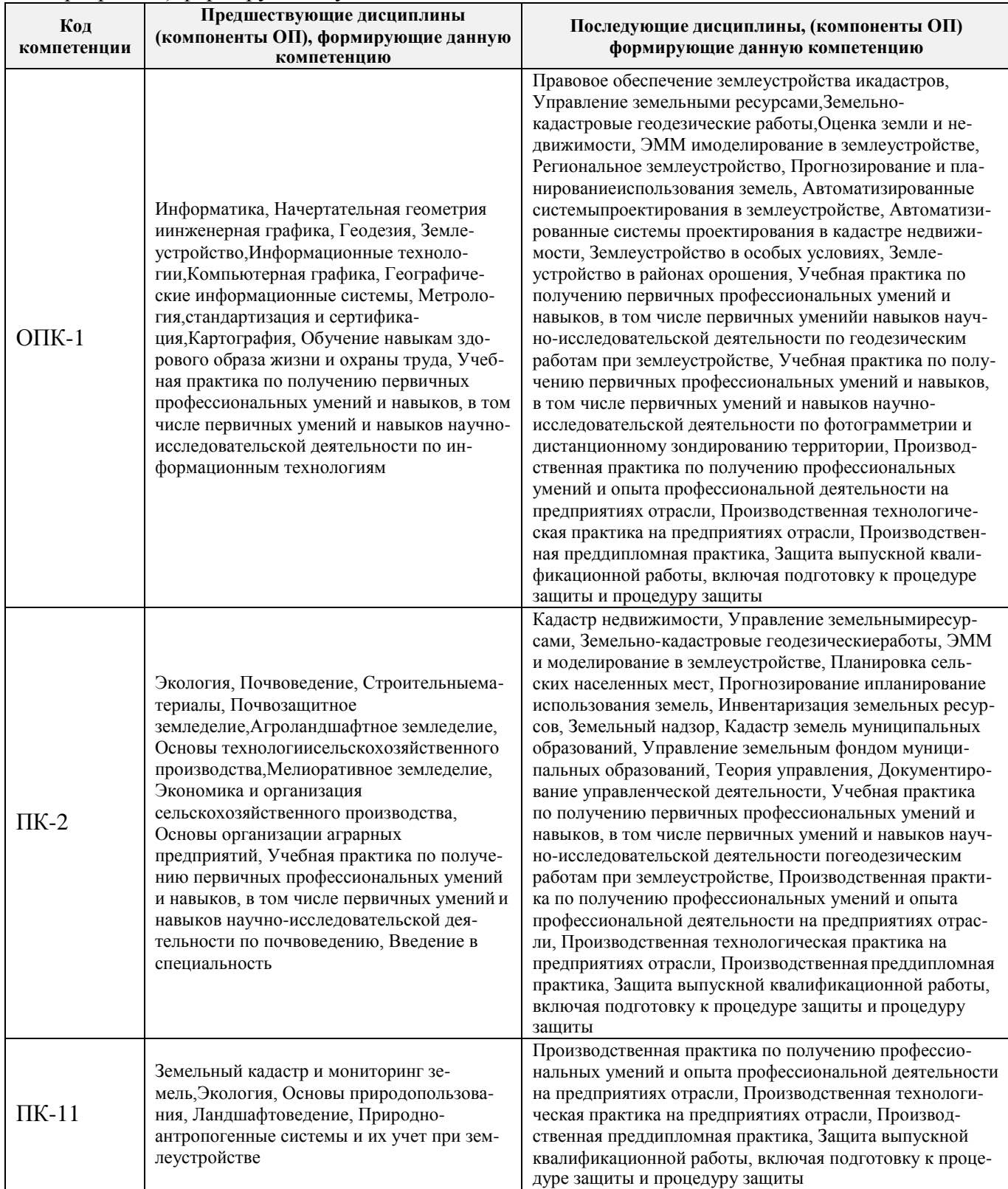

# **3. ОБЪЕМ ДИСЦИПЛИНЫ В ЗАЧЕТНЫХ ЕДИНИЦАХ С УКАЗАНИЕМ КОЛИЧЕСТВА АКАДЕМИЧЕСКИХ ЧАСОВ, ВЫДЕЛЕННЫХ НА КОНТАКТНУЮ РАБОТУ ОБУЧАЮЩИХСЯ С ПРЕПОДАВАТЕЛЕМ И НА САМОСТОЯТЕЛЬНУЮ РАБОТУ**

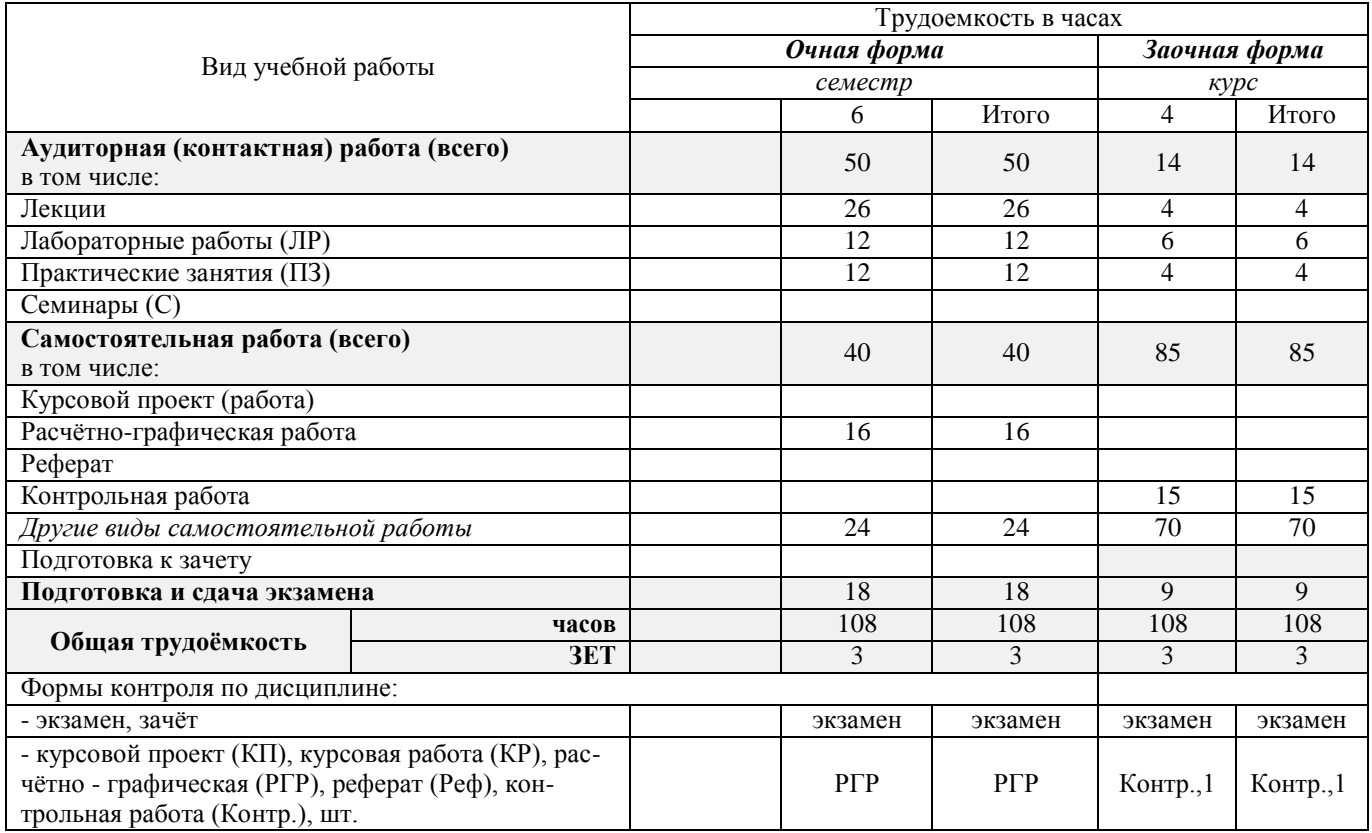

# **4.СОДЕРЖАНИЕ ДИСЦИПЛИНЫ**

# **4.1 Очная форма обучения**

4.1.1 Разделы (темы) дисциплины и виды занятий

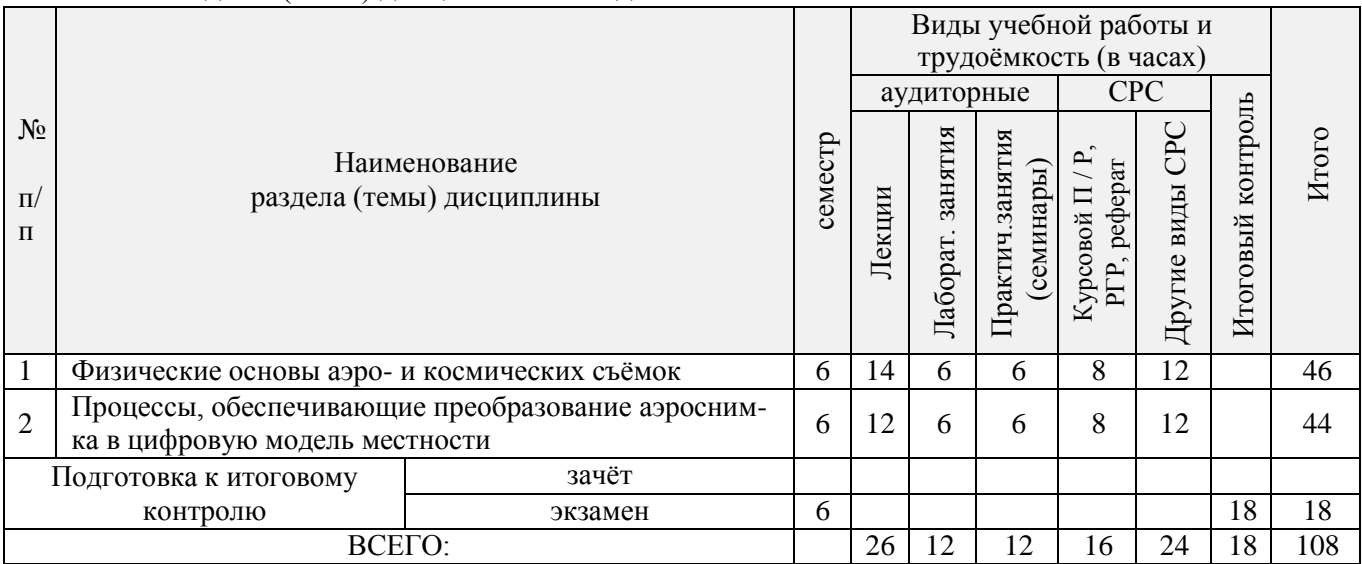

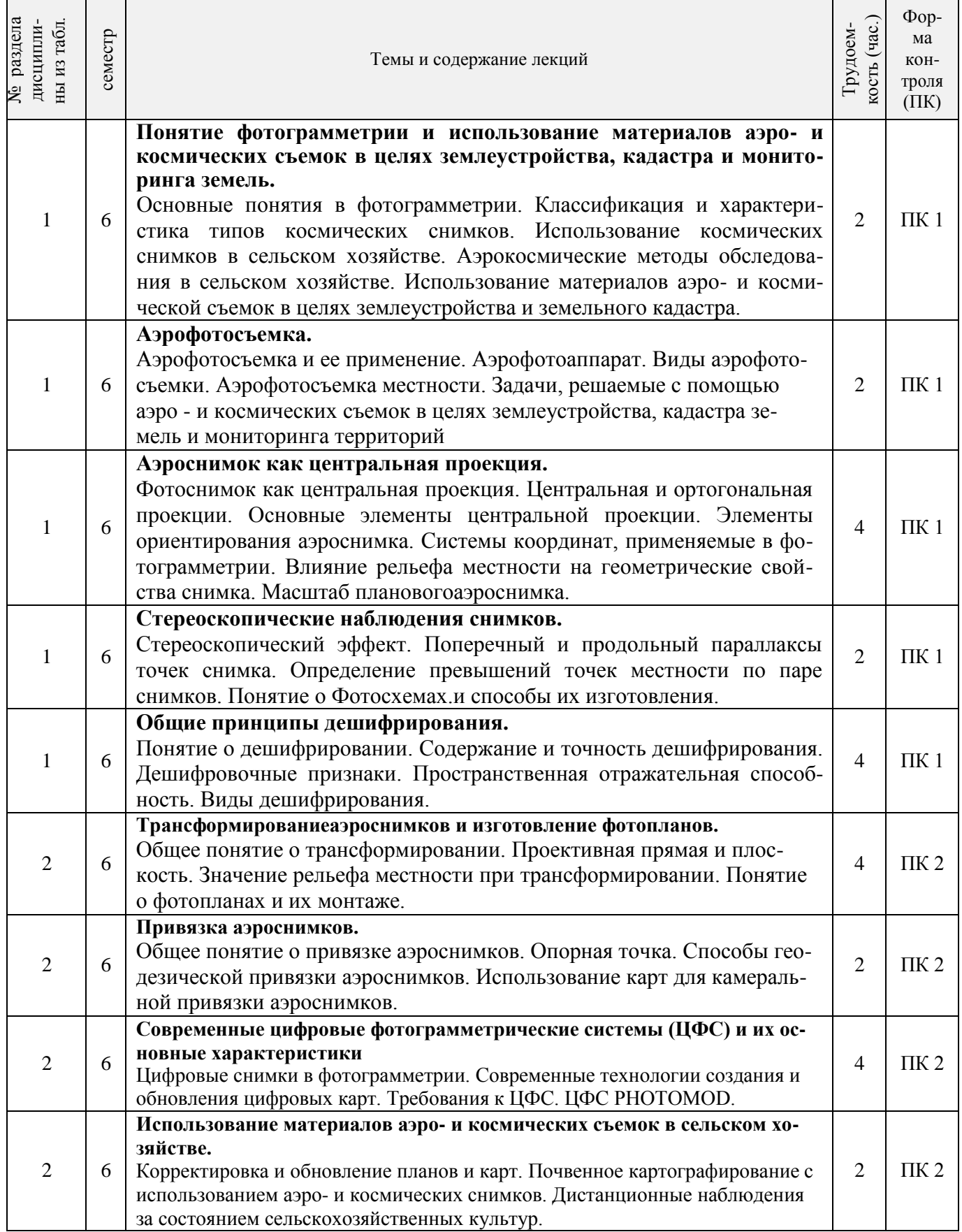

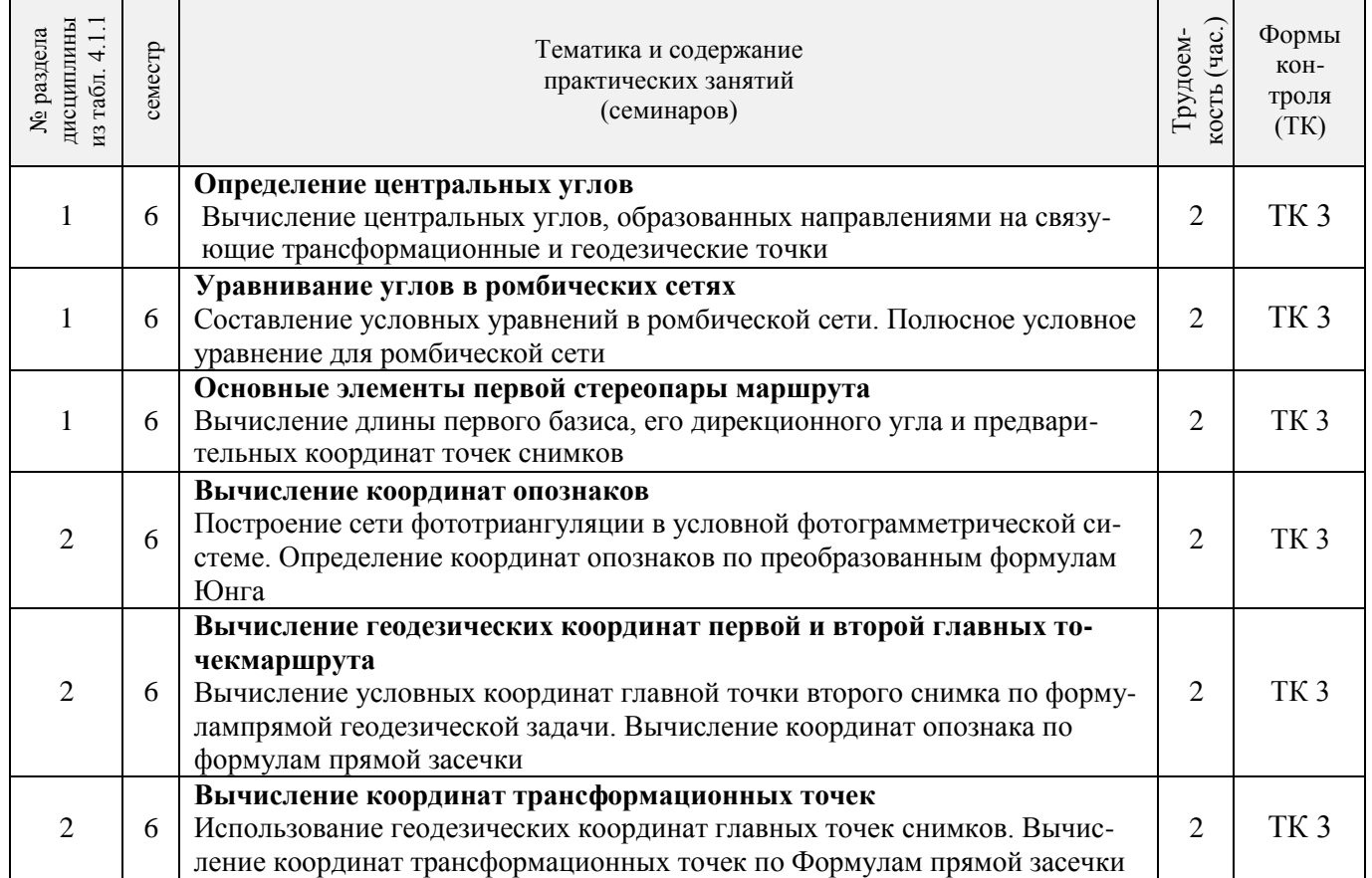

# 4.1.3 Практические занятия (семинары)\*

# 4.1.4 Лабораторные занятия\*

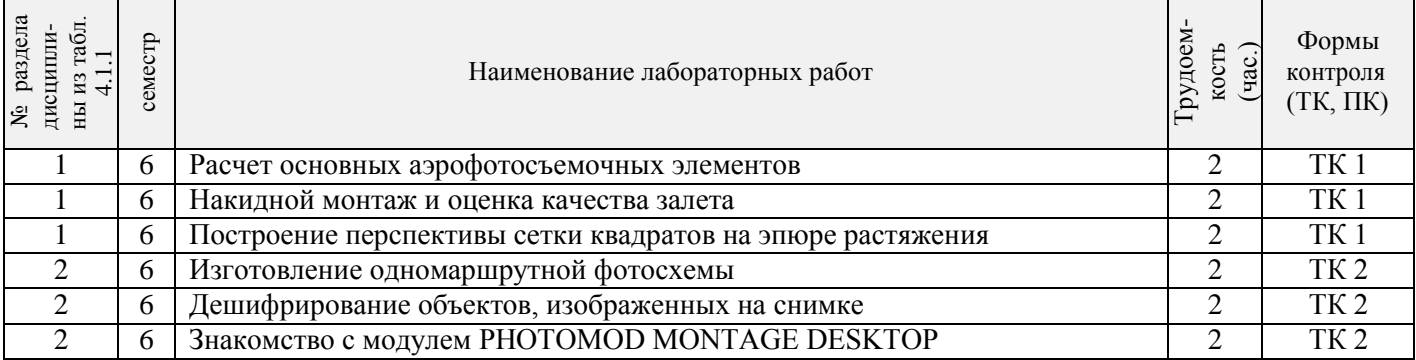

# 4.1.5 Самостоятельная работа

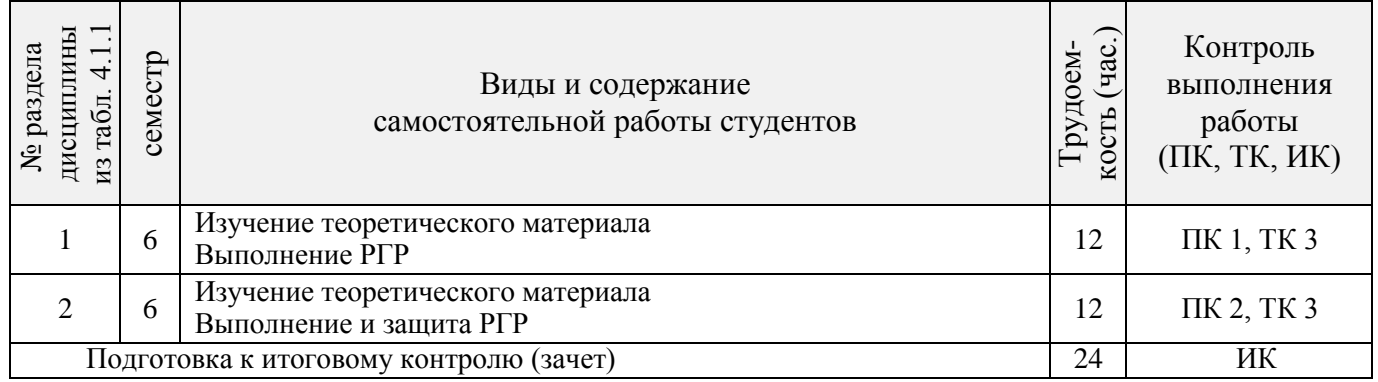

# **4.2 Заочная форма обучения**

#### 4.2.1 Разделы (темы) дисциплины и виды занятий

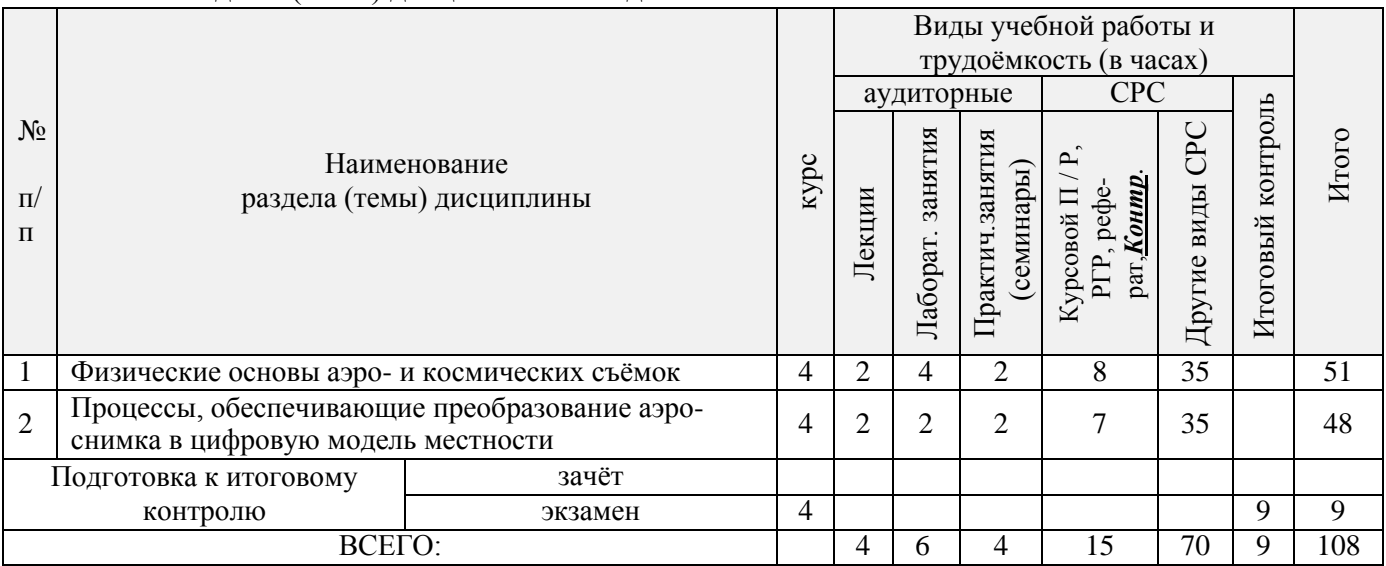

# 4.2.2 Содержание разделов дисциплины (по лекциям)

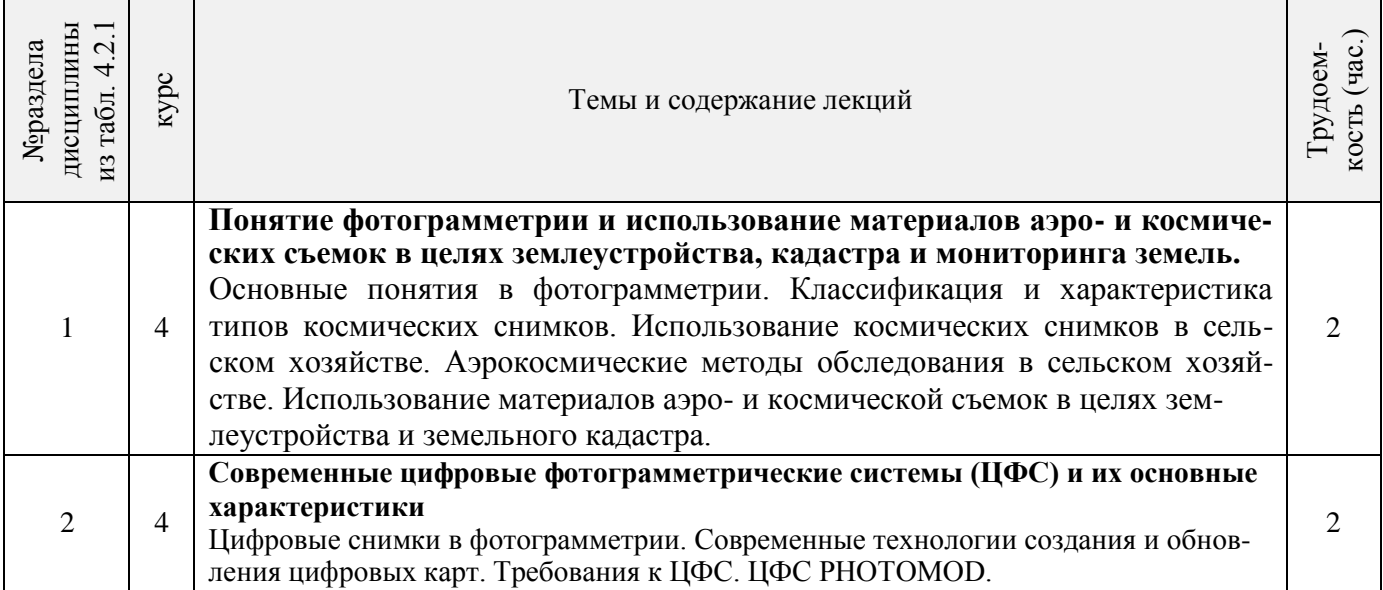

# 4.2.3 Практические занятия (семинары)

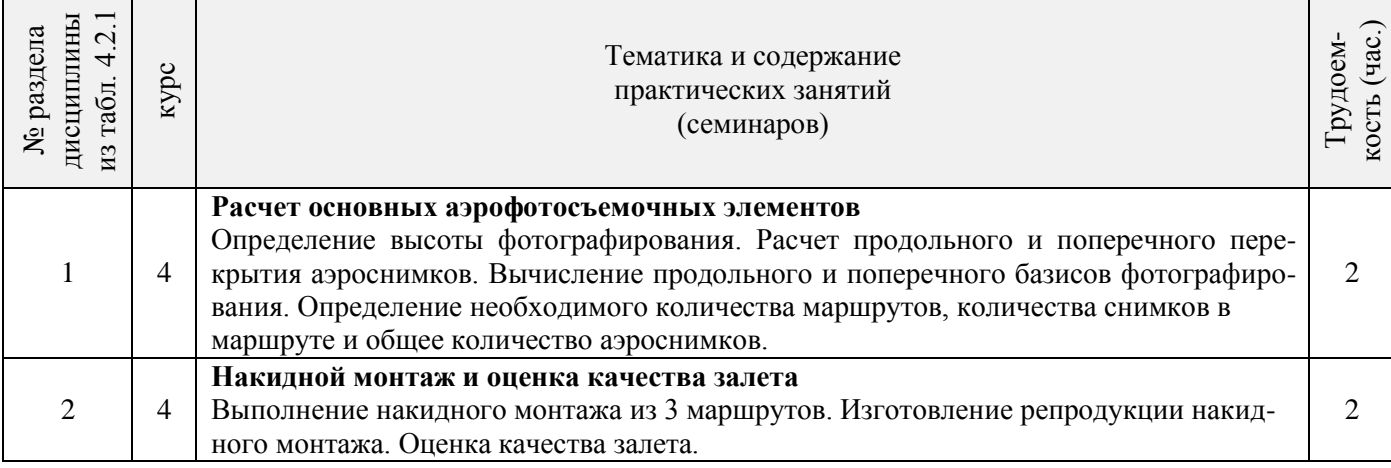

# 4.2.4 Лабораторные занятия

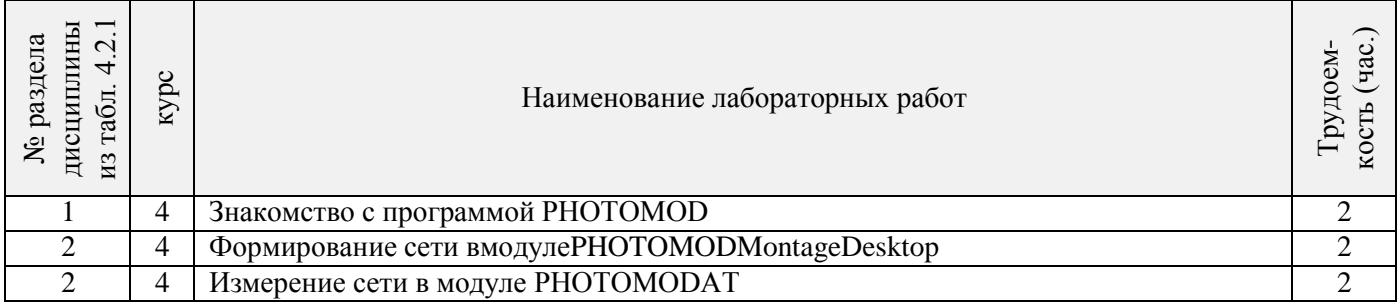

 $\overline{\phantom{a}}$ 

# 4.2.5 Самостоятельная работа

 $\mathbf{r}$ 

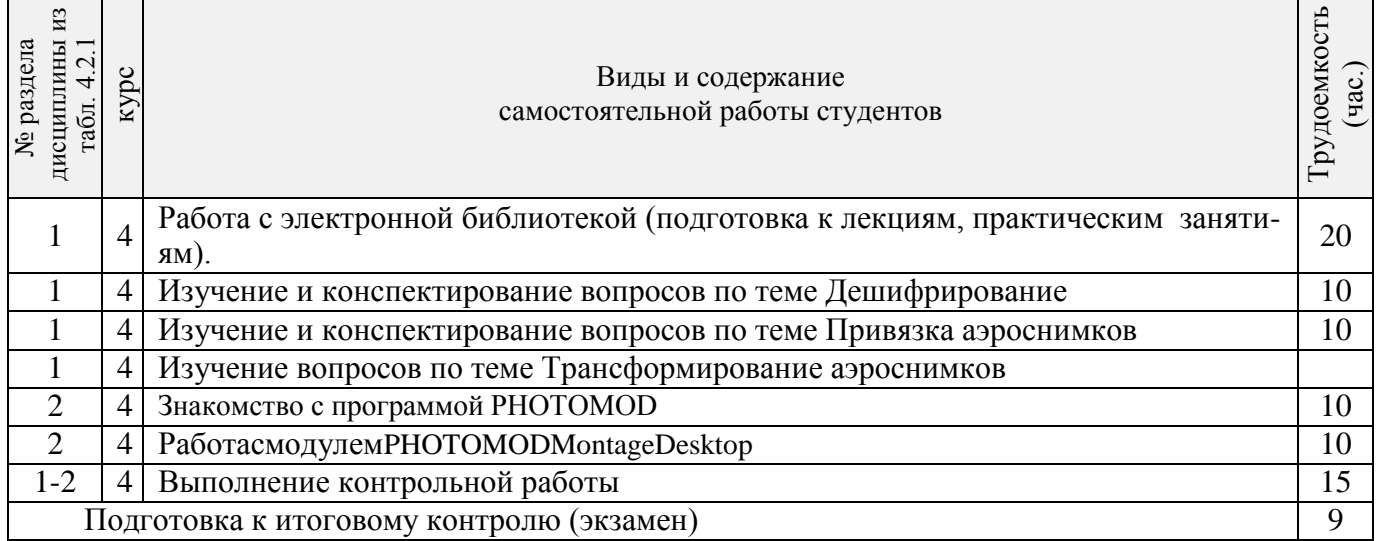

# **4.3 Соответствие компетенций, формируемых при изучении дисциплины, и видов занятий**

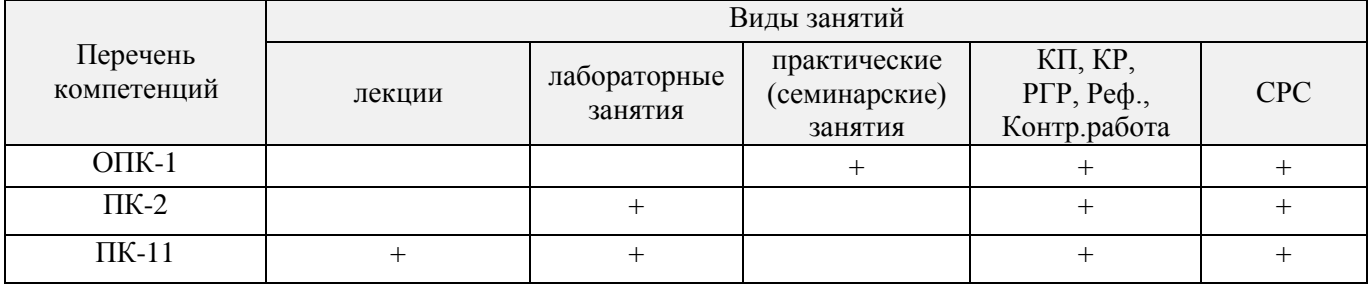

### **5.ОБРАЗОВАТЕЛЬНЫЕ ТЕХНОЛОГИИИНТЕРАКТИВНОГО ОБУЧЕНИЯ**

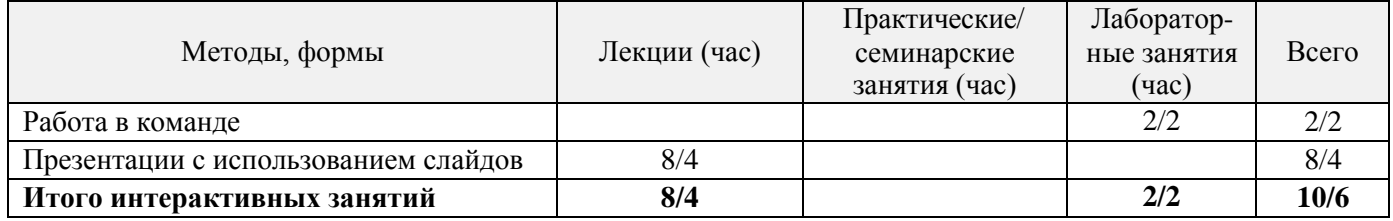

# *6.* **ПЕРЕЧЕНЬ УЧЕБНО-МЕТОДИЧЕСКОГО ОБЕСПЕЧЕНИЯ ДЛЯ САМОСТОЯТЕЛЬНОЙ РАБОТЫ ОБУЧАЮЩИХСЯ***(приводятся учебные, учебнометодические внутривузовские издания)*

1. Методические рекомендации по организации самостоятельной работы обучающихся в НИМИ ДГАУ [Электронный ресурс]: (введ. в действие приказом директора №106 от 19 июня 2015г.)./ Новочерк. инж. мелиор. ин-т Донской ГАУ. – Электрон.дан. – Новочеркасск, 2015. – Режим доступа: [http://www.ngma.su](http://www.ngma.su/)

2.Фотограмметрия и дистанционное зондирование территории [Текст]: метод.указания для выполн. контрольной работы (студ. заоч. формы обуч. по направлению подготовки 120700 – Землеустройство и кадастры) / Сост.: Е.Г. Мещанинова; НИМИ ДГАУ. – Новочеркасск, 2014. – 17 с.

3.Фотограмметрия и дистанционное зондирование территории [Электронный ресурс]: метод.указания для выполн. контрольной работы (студ. заоч. формы обуч. по направлению подготовки 120700 – Землеустройство и кадастры) / Сост.: Е.Г. Мещанинова; НИМИ ДГАУ. – Новочеркасск, 2014. ЖДМ; PDF; 0,14 МБ. – Систем. Требования: IBMPC/Windows 7/AdobeAcrobat 9. – Загл. с экрана.

4. Мещанинова Е.Г. Фотограмметрия и дистанционное зондирование территории [Электронный ресурс]: курс лекций (для студ. обуч. по направл. подгот. 120700 – «Землеустройство и кадастры»)/ Е.Г. Мещанинова; Новочерк. инж.-мелиор. ин-т ДГАУ. –Электрон.дан. – Новочеркасск, 2014. – ЖМД; PDF; 1,72 МБ. – Систем. Требования: IBMPC/Windows 7/AdobeAcrobat 9. – Загл. с экрана.

5. Сгущение планового съемочного обоснования методом аналитической радиальной фототриангуляции[Текст]: метод. указ. к вып. расч.-граф. работы по дисц. «Фотограмметрия и дистанционное зондирование территории» для студ. обуч. по направл. 120700.62 – «Землеустройство и кадастры» / Новочерк. инж. мелиор. ин-т ДГАУ, каф. кадастра и мониторинга земель; сост. Е.Г. Мещанинова, Е.Ю. Кривоконева. - Новочеркасск, 2014. – 23 с.

# **7. ФОНД ОЦЕНОЧНЫХСРЕДСТВ ДЛЯ КОНТРОЛЯ УСПЕВАЕМОСТИ И ПРОВЕДЕНИЯ ПРОМЕЖУТОЧНОЙ АТТЕСТАЦИИ ОБУЧАЮЩИХСЯ ПО ДИСЦИПЛИНЕ**

#### **Вопросы для проведения промежуточной аттестации в форме экзамена:**

1 Классификация и характеристика типов космических снимков

2 Аэрокосмические методы обследования и использование космических снимков в сельском хозяйстве

#### 3 АФА и их технические характеристики

4 Виды аэрофотосъемки

5 Аэрофотосъемка местности

6 Фотоснимок как центральная проекция

7 Центральная и ортогональная проекции

8 Основные элементы центральной проекции

9 Элементы внутреннего и внешнего ориентирования аэроснимка

10 Влияние рельефа местности на геометрические свойства снимка

11 Стереоскопическое зрение и стереоскопический эффект

12 Поперечный и продольный параллаксы точек снимка

13 Определение превышений точек местности по паре снимков

14 Понятие о фотосхемах и способы их изготовления

15 Понятие о дешифрировании

16 Содержание и точность дешифрирования

17 Дешифровочные признаки

18 Общее понятие о трансформировании

19 Проективная прямая и плоскость

20 Значение рельефа местности при трансформировании

21 Общее понятие о привязке аэроснимков

- 22 Опорная точка
- 23 Способы геодезической привязки аэроснимков
- 24 Использование карт для камеральной привязки аэроснимков
- 25 Почвенное картографирование с использованием аэро- и космических снимков
- 26 Дистанционные наблюдения за состоянием сельскохозяйственных культур
- 27 Использование материалов аэрофотогеодезических изысканий для исследования эрозии

#### почв

- 28 Мониторинг земельных ресурсов с использованием аэро- и космической информации
- 29 Применение аэро- и космических съемок в экологическом мониторинге
- 30 Цифровые снимки в фотограмметрии
- 31 Цифровая модель местности и цифровая модель рельефа
- 32 Теоретические основы дистанционного зондирования Земли (ДЗЗ)
- 33 ЦФС PHOTOMOD
- 34 Накидной монтаж и оценка качества залета
- 35 Масштаб аэроснимка
- 36 Основные аэрофотосъемочные элементы
- 37 Камеральное и полевое дешифрирование
- 38 Пространственная отражательная способность
- 39 Корректировка и обновление планов и карт
- 40 Требования к ЦФС
- 41 Дистанционные поиски грунтовых вод
- 42 Возникновение й развитие фотограмметрии
- 43 Элементы ориентирования аэроснимка
- 44 Основные аэрофотосъемочные элементы
- 45 Современные технологии создания и обновления цифровых карт
- 46 Аэрофотосъемка и ее применение
- 47 Дистанционное исследование почвенного покрова
- 48 Мониторинг земельных ресурсов
- 49 Основные компоненты ЦФС PHOTOMOD
- 50 Системы координат, применяемые в фотограмметрии

#### **Задачи для проведения промежуточной аттестации в форме экзамена:**

1 Определить базисы фотографирования на местности, если известны показатели *px,*М 2Определить продольное перекрытие снимков, выданных преподавателем

3 Определить максимально допустимую экспозицию, если известны показатели  $\delta$ , v, M 4Определить базисы фотографирования на снимке если известны *px*и*p<sup>y</sup>*

5 Провести уравнивание углов в ромбе, при известных  $\alpha_1$ ,  $\alpha_2$ ,  $\alpha_3$ ,  $\alpha_4$ ,  $\beta_1$ ,  $\beta_2$ ,  $\beta_3$ ,  $\beta_4$ 

6Определить число маршрутов на данном съемочном участке при известных С и  $B_v$ 

7Оценить точность фотосхемы при известных Σd и n

#### *Промежуточная аттестация студентами очной формы обучения может быть пройдена в соответствии с балльно-рейтинговой системой оценки знаний, включающей в себя проведение текущего (ТК), промежуточного (ПК) и итогового (ИК) контроля по дисциплине [п. 8.4. (1)].*

*Текущий контроль (ТК) осуществляется в течение семестра и проводится по лабораторным работам или/и семинарским и практическим занятиям, а также по видам самостоятельной работы студентов (КП, КР, РГР, реферат).*

*Возможными формами ТК являются: отчет по лабораторной работе; защита реферата или расчетно-графической работы; контрольная работа по практическим заданиям и для студентов заочной формы; выполнение определенных разделов курсовой работы (проекта); защита курсовой работы (проекта).*

*Количество текущих контролей по дисциплине в семестре определяется кафедрой.*

*В ходе промежуточного контроля (ПК) проверяются теоретические знания. Данный контроль проводится по разделам (модулям) дисциплины 2-3 раза в течение семестра в установленное рабочей программой время. Возможными формами контроля являются тестирование (с помощью компьютера или в печатном виде), коллоквиум или другие формы.*

*Итоговыйконтроль (ИК) – это экзамен в сессионный период или зачёт по дисциплине в целом.*

*Студенты, набравшие за работу в семестре от 60 и более баллов, не проходят промежуточную аттестацию в форме сдачи зачета или экзамена.*

*По данной дисциплине* формами **текущего контроля** являютсяотчеты по лабораторным занятиям. В течение семестра проводится 3 текущих контроля

**ТК1**– отчет по лабораторным работам №1, №2, №3

**ТК2** – отчет по лабораторным работам №4, №5, №6

**ТК3** – выполнение РГР по теме: «Сгущение планового съемочного обоснования методом аналитической радиальной фототриангуляции»

Структура пояснительной записки расчетно-графической работы и её ориентировочный объем

Задание (1 стр.)

Содержание (1 стр.)

1. Вычисление центральных углов, образованных направлениями на связующие, трансформационные и геодезические точки (4 стр.)

2. Уравнивание углов в ромбических сетях (2 стр.)

3. Вычисление длины первого базиса, его дирекционного угла и предварительных координат точек снимков (1 стр.)

4. Вычисление координат опознаков (1 стр.)

5. Вычисление геодезических координат главных точек снимков (1 стр.)

6 Вычисление координат трансформационных точек по формулам прямой засечки (2 стр.) Литература (1 стр.)

Выполняется РГР студентом индивидуально под руководством преподавателя во внеаудиторное время, самостоятельно. Срок сдачи законченной работы на проверку руководителю указывается в задании. После проверки и доработки указанных замечаний, работа защищается. При положительной оценке выполненной студентом работе на титульном листе работы ставится - "зачтено".

В течение семестра проводятся **2промежуточных контроля (ПК1, ПК2**), проводящихся в форме экспресс-опроса. Вопросы для опроса находятся в папке УМКД дисциплины «Фотограмметрия и дистанционное зондирование территории» на кафедре КиМЗ.

#### *Итоговый контроль (ИК)* – **экзамен**.

#### **Контрольная работа студентов заочной формы обучения**

Работа состоит из пяти вопросов, охватывающих курс дисциплины, и выполняется по одному из указанных вариантов. Выбор варианта определяется по *последней цифре зачетной книжки*и*первой буквы фамилии.*

Перечень вариантов заданий контрольной работы, методика ее выполнения и необходимая литература приведены в методических указаниях для написания контрольной работы [*п.8.2* (3,4)].

**Полный фонд оценочных средств, включающий текущий контроль успеваемости и перечень контрольно-измерительных материалов (КИМ) приведен в приложении к рабочей программе.**

#### **8. УЧЕБНО-МЕТОДИЧЕСКОЕ И ИНФОРМАЦИОННОЕ ОБЕСПЕЧЕНИЕ ДИСЦИПЛИНЫ**

#### **8.1 Основная литература**

1 Шовенгердт, А.Дистанционное зондирование. Модели и методы обработки изображений [Текст] :[учеб.пособие] / Р. А. Шовенгердт ; пер. с англ. А.В. Кирюшина, А.И. Демьяникова. - М. -.Техносфера, 2013. - 589 с. –(25 экз)

2Мещанинова, Е.Г. Фотограмметрия и дистанционное зондирование территории [Текст]: курс лекций для студ. обуч. по направл. подгот. 120700-«3емлеустройство и кадастры»/ Е.Г. Мещанинова; Новочерк. инж.-мелиор. ин-т. ДГАУ - Новочеркасск, 2014.-106 с. (40 экз)

3Мещанинова, Е.Г. Фотограмметрия и дистанционное зондирование территории [Электронный ресурс]: курс лекций для студ. обуч. по направл. подгот. 120700-«3емлеустройство и кадастры»/ Е.Г. Мещанинова; Новочерк. инж.-мелиор. ин-т. ДГАУ - Новочеркасск, 2014.-ЖДМ; PDF; 2,94 МБ.-Систем. требования: IBMPC.Windows7 AdobeAcrobat9.-Загл. с экрана.

#### **8.2 Дополнительная литература**

1. Сгущение планового съемочного обоснования методом аналитической радиальной фототриангуляции [Текст]: метод, указ. к вып. расч.-граф. работы по дисц. «Фотограмметрия и дистанционное зондирование территории» для студ. обуч. по направл. 120700.62-«Землеустройство и кадастры»/ Новочерк. инж.- мелиор. ин-т. ДГАУ каф.кадастра и мониторинга земель; сост. Е.Г. Мещанинова, Е.Ю. Кривоконева. - Новочеркасск, 2014.-23 с. (50 экз)

2. Сгущение планового съемочного обоснования методом аналитической радиальной фототриангуляции [Электронный ресурс]: метод, указ. к вып. расч.-граф. работы по дисц. «Фотограмметрия и дистанционное зондирование территории» для студ. обуч. по направл. 120700.62- «Землеустройство и кадастры»/ Новочерк. инж.-мелиор. ин-т. ДГАУ, каф.кадастра и мониторинга земель; сост. Е.Г. Мещанинова, Е.Ю. Кривоконева. - Новочеркасск, 2014,- ЖДМ; PDF; 2,8 МБ.- Систем. требования: IBMPC. Windows 7 AdobeAcrobat9.-Загл. с экрана.

3. Фотограмметрия и дистанционное зондирование территории [Текст]: лаб. практикум по работе в программном продукте PHOTOMODдля студ. спец. 120301-«Землеустройство», 120302-«3емельный кадастр», направл. 120700.62-«Землеустр-во и кадастры»/Е.Г. Мещанинова; Новочерк. гос. мелиор. акад., каф.кадастра и мониторинга земель. - Новочеркасск, 2012.-30 с. (25 экз.)

4. Фотограмметрия и дистанционное зондирование территории [Электронный ресурс]: лаб. практикум по работе в программном продукте PHOTOMODдля студ. спец. 120301-

«Землеустройство», 120302- «Земельный кадастр», направл. 120700.62-«Землеустр-во и кадастры»/Е.Г. Мещанинова; Новочерк. гос. мелиор. акад., каф.кадастра и мониторинга земель. - Новочеркасск, 2012.- ЖДМ; PDF; 2,96 МБ.-Систем. требования: IBMPC. Windows7 AdobeAcrobat9.- Загл. с экрана.

5. Фотограмметрия и дистанционное зондирование территории [Текст]: метод.указания для выполн. контрольной работы (студ. заоч. формы обучения по спец. 120301- «Землеустройство»)/ Е.Г. Мещанинова; Новочерк. гос. мелиор. акад., каф. КиМЗ. - Новочеркасск, 2012.-16 с. (30 экз)

6. Фотограмметрия и дистанционное зондирование территории [Электронный ресурс]: метод.указания для выполн. контрольной работы (студ. заоч. формы обучения по спец. 120301 - «Землеустройство»)/ Е.Г. Мещанинова; Новочерк. гос. мелиор. акад., каф. КиМЗ. - Новочеркасск, 2012.- ЖДМ; PDF; 1,4 МБ.-Систем. требования: IBMPC. Windows7 AdobeAcrobat9.-Загл. с экрана.

7. Ловцов, Д. А.Геоинформационные системы [Электронный ресурс] : учеб.пособие / Д. А. Ловцов, А. М. Черных. - Электрон.дан. - Москва : Российская академия правосудия, 2012. - 191 с. - Режим доступа : [http://biblioclub.ru/index.php?page=book&id=140619.](http://biblioclub.ru/index.php?page=book&id=140619) - ISBN 978-5-93916- 340-8.

#### **8.3 Перечень ресурсов информационно-телекоммуникационной сети «Интернет», необходимых для освоения дисциплины**

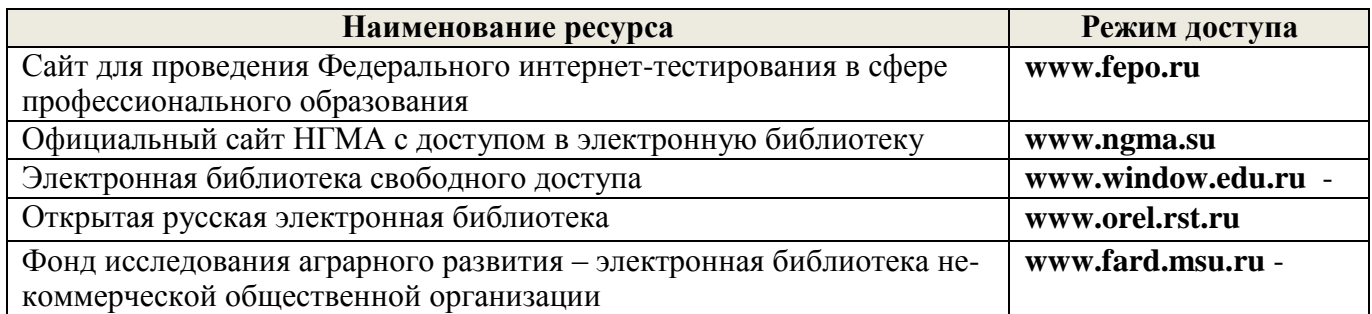

#### **8.4 Методические указания для обучающихся по освоению дисциплины**

1. Положение о текущей аттестации обучающихся в НИМИ ДГАУ [Электронный ресурс] (введено в действие приказом директора №119 от 14 июля 2015 г.) / Новочерк. инж.-мелиор. ин-т Донской ГАУ.-Электрон. дан.- Новочеркасск, 2015.- Режим доступа: [http://www.ngma.su](http://www.ngma.su/)

2. Типовые формы титульных листов текстовой документации, выполняемой студентами в учебном процессе [Электронный ресурс] / Новочерк. инж.-мелиор. ин-т Донской ГАУ.-Электрон. дан.- Новочеркасск, 2015.- Режим доступа: [http://www.ngma.su](http://www.ngma.su/)

Приступая к изучению дисциплины необходимо в первую очередь ознакомиться с содержанием РПД. Лекции имеют целью дать систематизированные основы научных знаний об общих вопросах дисциплины. При изучении и проработке теоретического материала для обучающихся необходимо:

- повторить законспектированный на лекционном занятии материал и дополнить его с учетом рекомендованной по данной теме литературы;

- при самостоятельном изучении темы сделать конспект, используя рекомендованные в РПД литературные источники и ресурсы информационно-телекоммуникационной сети «Интернет».

### **8.5 Перечень информационных технологий, используемых при осуществлении образовательного процесса, программного обеспечения, современных профессиональных баз данных и информационных справочных систем, для освоения обучающимися дисциплины**

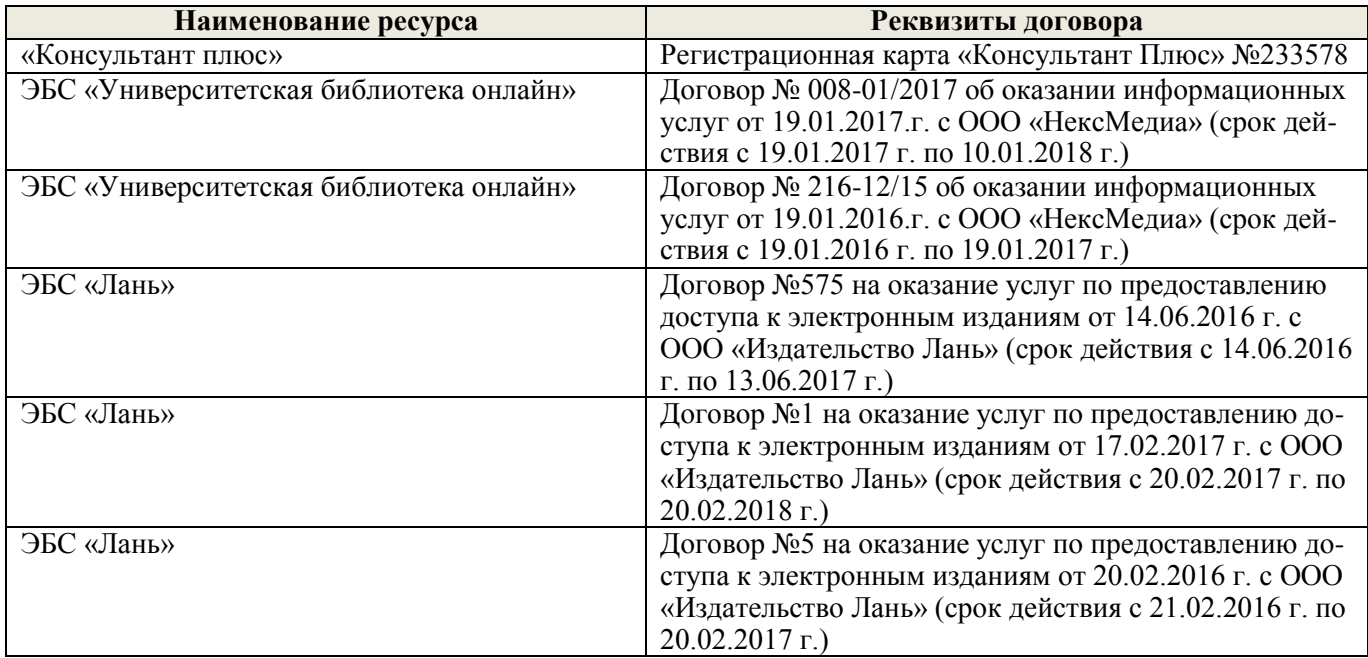

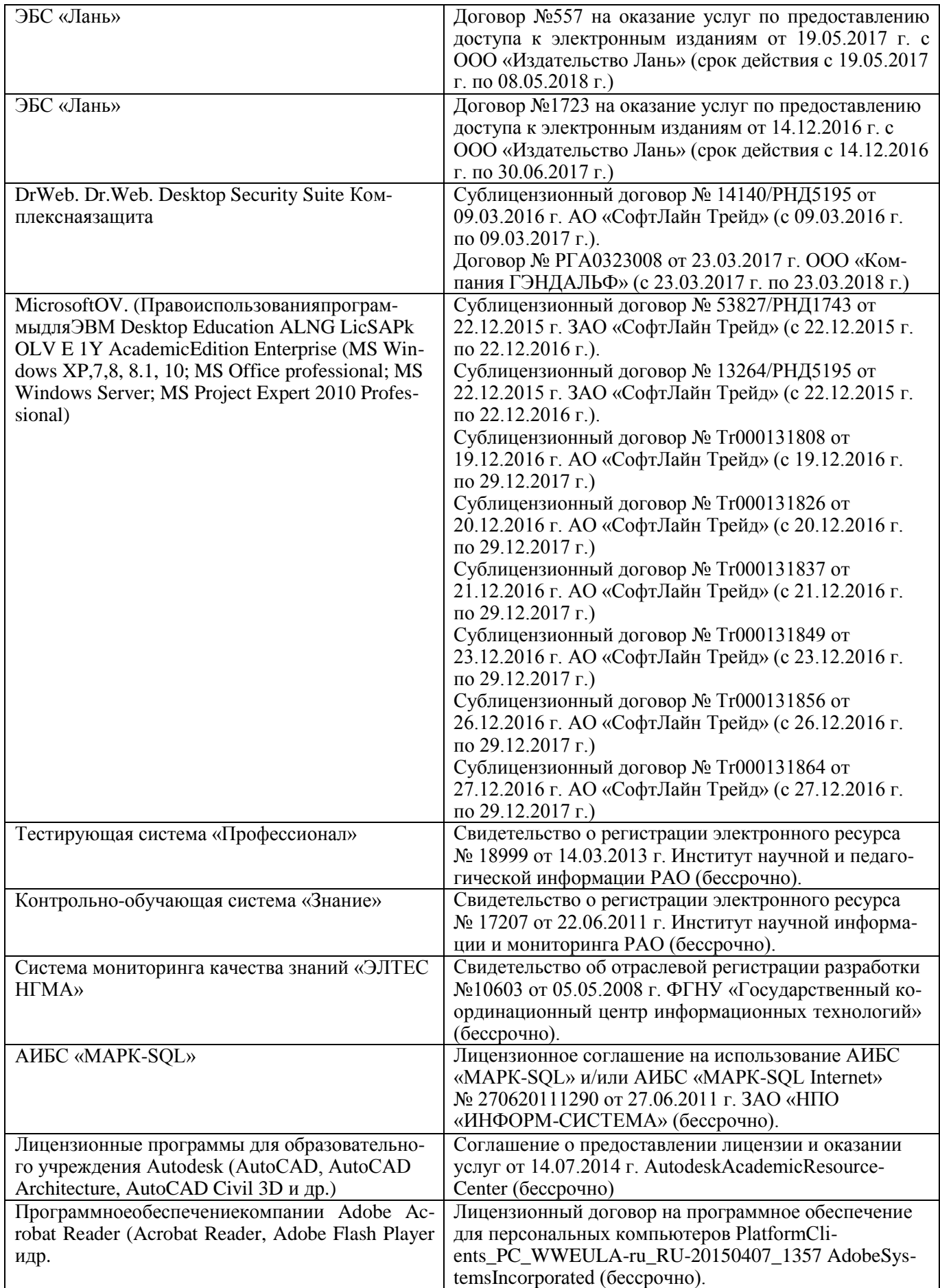

## **9. ОПИСАНИЕ МАТЕРИАЛЬНО-ТЕХНИЧЕСКОЙ БАЗЫ, НЕОБХОДИМОЙ ДЛЯ ОСУЩЕСТВЛЕНИЯ ОБРАЗОВАТЕЛЬНОГО ПРОЦЕССА ПО ДИСЦИПЛИНЕ**

Преподавание дисциплины осуществляется в специальных помещениях – учебных аудиториях для проведения занятий лекционного типа, семинарского типа (практические и лабораторный занятия), курсового проектирования (при наличии), групповых и индивидуальных консультаций, текущего контроля и промежуточной аттестации, а также помещениях для самостоятельной работы. Специальные помещения укомплектованы специализированной мебелью (стол и стул преподавателя, парты, доска), техническими средствами обучения, служащими для представления учебной информации большой аудитории.

Лекционные занятия проводятся в аудитории (ауд. 414), оснащенной наборами демонстрационного оборудования (экран, проектор, акустическая система, хранится – ауд. 419) и учебнонаглядными пособиями.

Практические занятия проводятся в аудиториях – 416, оснащенных необходимыми наглядными пособиями: (плакаты, стенды и т.п.).

Учебные аудитории для проведения групповых и индивидуальных консультаций, текущего контроля ауд. 416.

Учебные аудитории для промежуточной аттестации – ауд.416.

Помещение для самостоятельной работы (ауд. 419) оснащено компьютерной техникой с возможностью подключения к сети интернет и обеспечением доступа в электронную информационно-образовательную среду организации.

Обучающиеся из числа лиц с ограниченными возможностями здоровья обеспечены печатными и (или) электронными образовательными ресурсами в формах, адаптированных к ограничениям их здоровья.

#### *Материально-техническое обеспечение дисциплины*

- 1. Зеркально-линзовые стереоскопы;
- 2. Образцы репродукций накидного монтажа;
- 3. Комплекты снимков для изготовления накидного монтажа и фотосхем;
- 4. Информационный баннер;
- 5.Демонстрационный материал для лабораторных и практических занятий;
- 6. Видеопроектор мультимедийный АСЕR;
- 7. Экран на штативе МоbileScreens;
- 8. Доска магнитно-маркерная.

#### **10. ОСОБЕННОСТИ ОРГАНИЗАЦИИ ОБРАЗОВАТЕЛЬНОГО ПРОЦЕССА ПО ДИСЦИПЛИНЕ ДЛЯ ИНВАЛИДОВ И ЛИЦ С ОГРАНИЧЕННЫМИ ВОЗМОЖНОСТЯМИ**

Содержание дисциплины и условия организации обучения для обучающихся с ограниченными возможностями здоровья и инвалидов корректируются при наличии таких обучающихся в соответствии с индивидуальной программой реабилитации инвалида, а так же методическими рекомендациями по организации образовательного процесса для обучения инвалидов и лиц с ограниченными возможностями здоровья в образовательных организациях высшего образования (утв. Минобрнауки России 08.04.2014 №АК-44-05 вн), Положением о методике сценки степени возможности включения лиц с ограниченными возможностями здоровья и инвалидов в общий образовательный процесс (НИМИ, 2015); Положением об обучении лиц с ограниченными возможностями здоровья и инвалидов в Новочеркасском инженерно-мелиоративном институте (НИМИ, 2015).

#### **11. ДОПОЛНЕНИЯ И ИЗМЕНЕНИЯ В РАБОЧЕЙ ПРОГРАММЕ**

В рабочую программу на **2017 – 2018** учебный год вносятся изменения - обновлено и актуализировано содержание следующих разделов и подразделов рабочей программы:

#### **6. ПЕРЕЧЕНЬ УЧЕБНО-МЕТОДИЧЕСКОГО ОБЕСПЕЧЕНИЯ ДЛЯ САМОСТОЯТЕЛЬНОЙ РАБОТЫ ОБУЧАЮЩИХСЯ***(приводятся учебные, учебнометодические внутривузовские издания)*

1. Методические рекомендации по организации самостоятельной работы обучающихся в НИМИ ДГАУ [Электронный ресурс]: (введ. в действие приказом директора № 106 от 19 июня 2015 г.) / Новочерк. инж.-мелиор. ин-т Донской ГАУ. – Электрон.дан. - Новочеркасск, 2015. – Режим доступа: [http://www.](http://www/) ngma.su

2. Методические указания по самостоятельному изучению [Электронный ресурс]: (приняты учебнометодическим советом института, протокол № 3 от 30 августа 2017 г.) / Новочерк. инж.-мелиор. ин-т Донской ГАУ. – Электрон.дан. - Новочеркасск, 2017. – Режим доступа: [http://www.ngma.su](http://www.ngma.su/)

3 Мещанинова, Е.Г. Фотограмметрия и дистанционное зондирование территории [Текст]: курс лекций для студ. обуч. по направл. подгот. 120700-«3емлеустройство и кадастры»/ Е.Г. Мещанинова; Новочерк. инж.-мелиор. ин-т. ДГАУ - Новочеркасск, 2014.-106 с. (40 экз)

4Мещанинова, Е.Г. Фотограмметрия и дистанционное зондирование территории [Электронный ресурс]: курс лекций для студ. обуч. по направл. подгот. 120700-«3емлеустройство и кадастры»/ Е.Г. Мещанинова; Новочерк. инж.-мелиор. ин-т. ДГАУ - Новочеркасск, 2014.-ЖДМ; PDF; 2,94 МБ.-Систем. требования: IBMPC.Windows7 AdobeAcrobat9.-Загл. с экрана.

5 Сгущение планового съемочного обоснования методом аналитической радиальной фототриангуляции [Текст]: метод, указ. к вып. расч.-граф. работы по дисц. «Фотограмметрия и дистанционное зондирование территории» для студ. обуч. по направл. 120700.62-«Землеустройство и кадастры»/ Новочерк. инж. мелиор. ин-т. ДГАУ каф.кадастра и мониторинга земель; сост. Е.Г. Мещанинова, Е.Ю. Кривоконева. - Новочеркасск, 2014.-23 с. (50 экз)

6 Сгущение планового съемочного обоснования методом аналитической радиальной фототриангуляции [Электронный ресурс]: метод, указ. к вып. расч.-граф. работы по дисц. «Фотограмметрия и дистанционное зондирование территории» для студ. обуч. по направл. 120700.62-«Землеустройство и кадастры»/ Новочерк. инж.-мелиор. ин-т. ДГАУ, каф.кадастра и мониторинга земель; сост. Е.Г. Мещанинова, Е.Ю. Кривоконева. - Новочеркасск, 2014,- ЖДМ; PDF; 2,8 МБ.-Систем. требования: IBMPC.Windows7 AdobeAcrobat9.-Загл. с экрана.

7 Фотограмметрия и дистанционное зондирование территории [Текст]: метод.указ. по учеб. практике для студ. направл. «Землеустройство и кадастры»/ Новочерк. инж.-мелиор. ин-т. ДГАУ, каф.кадастра и мониторинга земель; сост. Е.Г. Мещанинова, Е.Ю. Кривоконева-Новочеркасск, 2014.-24 с. (25 экз)

8 Фотограмметрия и дистанционное зондирование территории [Электронный ресурс]: метод.указ. по учеб. практике для студ. направл. «Землеустройство и кадастры»/ Новочерк. инж.-мелиор. ин-т. ДГАУ, каф.кадастра и мониторинга земель; сост. Е.Г. Мещанинова, Е.Ю. Кривоконева- Новочеркасск, 2014,- ЖДМ; PDF; 2,7 МБ.-Систем. требования: IBMPC.Windows7 AdobeAcrobat9.-Загл. с экрана.

9 Фотограмметрия и дистанционное зондирование территории [Текст]: лаб. практикум по работе в программном продукте PHOTOMODдля студ. спец. 1203 01-«Землеустройство», 120302-«3емельный кадастр», направл. 120700.62-«Землеустр-во и кадастры»/Е.Г. Мещанинова; Новочерк. гос. мелиор. акад., каф.кадастра и мониторинга земель. - Новочеркасск, 2012.-30 с. (25 экз.)

10 Фотограмметрия и дистанционное зондирование территории [Электронный ресурс]: лаб. практикум по работе в программном продукте PHOTOMODдля студ. спец. 120301-«Землеустройство», 120302- «Земельный кадастр», направл. 120700.62-«Землеустр-во и кадастры»/Е.Г. Мещанинова; Новочерк. гос. мелиор. акад., каф.кадастра и мониторинга земель. - Новочеркасск, 2012.- ЖДМ; PDF; 2,96 МБ.-Систем. требования: IBMPC.Windows7 AdobeAcrobat9.-Загл. с экрана.

11 Фотограмметрия и дистанционное зондирование территории [Текст]: метод.указания для выполн. контрольной работы (студ. заоч. формы обучения по спец. 120301-«Землеустройство»)/ Е.Г. Мещанинова; Новочерк. гос. мелиор. акад., каф. КиМЗ. - Новочеркасск, 2012.-16 с. (30 экз)

12 Фотограмметрия и дистанционное зондирование территории [Электронный ресурс]: метод.указания для выполн. контрольной работы (студ. заоч. формы обучения по спец. 120301 -

«Землеустройство»)/ Е.Г. Мещанинова; Новочерк. гос. мелиор. акад., каф. КиМЗ. - Новочеркасск, 2012.- ЖДМ; PDF; 1,4 МБ.-Систем. требования: IBMPC.Windows7 AdobeAcrobat9.-Загл. с экрана.

# **7. ФОНД ОЦЕНОЧНЫХ СРЕДСТВ ДЛЯ КОНТРОЛЯ УСПЕВАЕМОСТИ И ПРОВЕДЕНИЯ ПРОМЕЖУТОЧНОЙ АТТЕСТАЦИИ ОБУЧАЮЩИХСЯ ПО ДИСЦИПЛИНЕ**

#### **Вопросы для проведения промежуточной аттестации в форме экзамена:**

1 Классификация и характеристика типов космических снимков

2 Аэрокосмические методы обследования и использование космических снимков в сельском хозяйстве

3 АФА и их технические характеристики

4 Виды аэрофотосъемки

5 Аэрофотосъемка местности

6 Фотоснимок как центральная проекция

7 Центральная и ортогональная проекции

8 Основные элементы центральной проекции

9 Элементы внутреннего и внешнего ориентирования аэроснимка

10 Влияние рельефа местности на геометрические свойства снимка

11 Стереоскопическое зрение и стереоскопический эффект

12 Поперечный и продольный параллаксы точек снимка

13 Определение превышений точек местности по паре снимков

14 Понятие о фотосхемах и способы их изготовления

15 Понятие о дешифрировании

16 Содержание и точность дешифрирования

17 Дешифровочные признаки

18 Общее понятие о трансформировании

19 Проективная прямая и плоскость

20 Значение рельефа местности при трансформировании

21 Общее понятие о привязке аэроснимков

22 Опорная точка

23 Способы геодезической привязки аэроснимков

24 Использование карт для камеральной привязки аэроснимков

25 Почвенное картографирование с использованием аэро- и космических снимков

26 Дистанционные наблюдения за состоянием сельскохозяйственных культур

27 Использование материалов аэрофотогеодезических изысканий для исследования эрозии

почв

28 Мониторинг земельных ресурсов с использованием аэро- и космической информации

29 Применение аэро- и космических съемок в экологическом мониторинге

30 Цифровые снимки в фотограмметрии

31 Цифровая модель местности и цифровая модель рельефа

32 Теоретические основы дистанционного зондирования Земли (ДЗЗ)

33 ЦФС PHOTOMOD

34 Накидной монтаж и оценка качества залета

35 Масштаб аэроснимка

36 Основные аэрофотосъемочные элементы

37 Камеральное и полевое дешифрирование

38 Пространственная отражательная способность

39 Корректировка и обновление планов и карт

40 Требования к ЦФС

41 Дистанционные поиски грунтовых вод

42 Возникновение й развитие фотограмметрии

43 Элементы ориентирования аэроснимка

44 Основные аэрофотосъемочные элементы

- 45 Современные технологии создания и обновления цифровых карт
- 46 Аэрофотосъемка и ее применение
- 47 Дистанционное исследование почвенного покрова
- 48 Мониторинг земельных ресурсов
- 49 Основные компоненты ЦФС РНОТОМОД
- 50 Системы координат, применяемые в фотограмметрии

#### Задачи для проведения промежуточной аттестации в форме экзамена:

1 Определить базисы фотографирования на местности, если известны показатели  $p_x$ М

2Определить продольное перекрытие снимков, выданных преподавателем

3 Определить максимально допустимую экспозицию, если известны показатели  $\delta$ , v, M

4Определить базисы фотографирования на снимке если известны  $p_x \mu p_y$ 

5Провести уравнивание углов в ромбе, при известных  $\alpha_1$ ,  $\alpha_2$ ,  $\alpha_3$ ,  $\alpha_4$ ,  $\beta_1$ ,  $\beta_2$ ,  $\beta_3$ ,  $\beta_4$ 

6Определить число маршрутов на данном съемочном участке при известных С и  $B_v$ 

7Оценить точность фотосхемы при известных Σd и n

Промежуточная аттестация студентами очной формы обучения может быть пройдена в соответствии с балльно-рейтинговой системой оценки знаний, включающей в себя проведение текущего (ТК), промежуточного (ПК) и итогового (ИК) контроля по дисциплине [п. 8.4.  $(I)$ .

Текущий контроль (ТК) осуществляется в течение семестра и проводится по лабораторным работам или/и семинарским и практическим занятиям, а также по видам самостоятельной работы студентов (КП, КР, РГР, реферат).

Возможными формами ТК являются: отчет по лабораторной работе; защита реферата или расчетно-графической работы; контрольная работа по практическим заданиям и для студентов заочной формы; выполнение определенных разделов курсовой работы (проекта); защита курсовой работы (проекта).

Количество текущих контролей по дисциплине в семестре определяется кафедрой.

В ходе промежуточного контроля (ПК) проверяются теоретические знания. Данный контроль проводится по разделам (модулям) дисциплины 2-3 раза в течение семестра в установленное рабочей программой время. Возможными формами контроля являются тестирование (с помощью компьютера или в печатном виде), коллоквиум или другие формы.

**Итоговыйконтроль (ИК)** – это экзамен в сессионный период или зачёт по дисциплине в целом.

Студенты, набравшие за работу в семестре от 60 и более баллов, не проходят промежуточную аттестацию в форме сдачи зачета или экзамена.

По данной дисциплине формами текущего контроля являются отчеты по лабораторным занятиям. В течение семестра проводится 3 текущих контроля

ТК1- отчет по лабораторным работам №1, №2, №3

ТК2 - отчет по лабораторным работам №4, №5, №6

**TK3** - выполнение PГР по теме: «Сгущение планового съемочного обоснования методом аналитической радиальной фототриангуляции»

Структура пояснительной записки расчетно-графической работы и её ориентировочный объем

Задание (1 стр.) Содержание (1 стр.) 1. Вычисление центральных углов, образованных направлениями на связующие, трансформационные и геодезические точки (4 стр.)

2. Уравнивание углов в ромбических сетях (2 стр.)

3. Вычисление длины первого базиса, его дирекционного угла и предварительных координат точек снимков (1 стр.)

4. Вычисление координат опознаков (1 стр.)

5. Вычисление геодезических координат главных точек снимков (1 стр.)

6 Вычисление координат трансформационных точек по формулам прямой засечки (2 стр.) Литература (1 стр.)

Выполняется РГР студентом индивидуально под руководством преподавателя во внеаудиторное время, самостоятельно. Срок сдачи законченной работы на проверку руководителю указывается в задании. После проверки и доработки указанных замечаний, работа защищается. При положительной оценке выполненной студентом работе на титульном листе работы ставится - "зачтено".

В течение семестра проводятся **2промежуточных контроля (ПК1, ПК2**), проводящихся в форме экспресс-опроса. Вопросы для опроса находятся в папке УМКД дисциплины «Фотограмметрия и дистанционное зондирование территории» на кафедре КиМЗ.

#### *Итоговый контроль (ИК)* – **экзамен**.

#### **Контрольная работа студентов заочной формы обучения**

Работа состоит из пяти вопросов, охватывающих курс дисциплины, и выполняется по одному из указанных вариантов. Выбор варианта определяется по *последней цифре зачетной книжки*и*первой буквы фамилии.*

Перечень вариантов заданий контрольной работы, методика ее выполнения и необходимая литература приведены в методических указаниях для написания контрольной работы [*п.8.2* (3,4)].

**Полный фонд оценочных средств, включающий текущий контроль успеваемости и перечень контрольно-измерительных материалов (КИМ) приведен в приложении к рабочей программе.**

#### **8. УЧЕБНО-МЕТОДИЧЕСКОЕ И ИНФОРМАЦИОННОЕ ОБЕСПЕЧЕНИЕ ДИСЦИПЛИНЫ**

#### **8.1 Основная литература**

1 Шовенгердт, А.Дистанционное зондирование. Модели и методы обработки изображений [Текст] :[учеб.пособие] / Р. А. Шовенгердт ; пер. с англ. А.В. Кирюшина, А.И. Демьяникова. - М. -.Техносфера, 2013. - 589 с. -

2Мещанинова, Е.Г. Фотограмметрия и дистанционное зондирование территории [Текст]: курс лекций для студ. обуч. по направл. подгот. 120700-«3емлеустройство и кадастры»/ Е.Г. Мещанинова; Новочерк. инж.-мелиор. ин-т. ДГАУ - Новочеркасск, 2014.-106 с. (40 экз)

3Мещанинова, Е.Г. Фотограмметрия и дистанционное зондирование территории [Электронный ресурс]: курс лекций для студ. обуч. по направл. подгот. 120700-«3емлеустройство и кадастры»/ Е.Г. Мещанинова; Новочерк. инж.-мелиор. ин-т. ДГАУ - Новочеркасск, 2014.-ЖДМ; PDF; 2,94 МБ.-Систем. требования: IBMPC.Windows7 AdobeAcrobat9.-Загл. с экрана.

#### **8.2 Дополнительная литература**

4 Сгущение планового съемочного обоснования методом аналитической радиальной фототриангуляции [Текст]: метод, указ. к вып. расч.-граф. работы по дисц. «Фотограмметрия и дистанционное зондирование территории» для студ. обуч. по направл. 120700.62-«Землеустройство и кадастры»/ Новочерк. инж.- мелиор. ин-т. ДГАУ каф.кадастра и мониторинга земель; сост. Е.Г. Мещанинова, Е.Ю. Кривоконева. - Новочеркасск, 2014.-23 с. (50 экз)

5 Сгущение планового съемочного обоснования методом аналитической радиальной фототриангуляции [Электронный ресурс]: метод, указ. к вып. расч.-граф. работы по дисц. «Фотограмметрия и дистанционное зондирование территории» для студ. обуч. по направл. 120700.62- «Землеустройство и кадастры»/ Новочерк. инж.-мелиор. ин-т. ДГАУ, каф.кадастра и мониторинга

земель; сост. Е.Г. Мещанинова, Е.Ю. Кривоконева. - Новочеркасск, 2014,- ЖДМ; PDF; 2,8 МБ.- Систем. требования: IBMPC.Windows7 AdobeAcrobat9.-Загл. с экрана.

6 Фотограмметрия и дистанционное зондирование территории [Текст]: лаб. практикум по работе в программном продукте PHOTOMODдля студ. спец. 1203 01-«Землеустройство», 120302- «3емельный кадастр», направл. 120700.62-«Землеустр-во и кадастры»/Е.Г. Мещанинова; Новочерк. гос. мелиор. акад., каф.кадастра и мониторинга земель. - Новочеркасск, 2012.-30 с. (25 экз.)

7 Фотограмметрия и дистанционное зондирование территории [Электронный ресурс]: лаб. практикум по работе в программном продукте PHOTOMODдля студ. спец. 120301- «Землеустройство», 120302- «Земельный кадастр», направл. 120700.62-«Землеустр-во и кадастры»/Е.Г. Мещанинова; Новочерк. гос. мелиор. акад., каф.кадастра и мониторинга земель. - Новочеркасск, 2012.- ЖДМ; PDF; 2,96 МБ.-Систем. требования: IBMPC.Windows7 AdobeAcrobat9.-

Загл. с экрана.

8 Фотограмметрия и дистанционное зондирование территории [Текст]: метод.указания для выполн. контрольной работы (студ. заоч. формы обучения по спец. 120301-«Землеустройство»)/ Е.Г. Мещанинова; Новочерк. гос. мелиор. акад., каф. КиМЗ. - Новочеркасск, 2012.-16 с. (30 экз)

9 Фотограмметрия и дистанционное зондирование территории [Электронный ресурс]: метод.указания для выполн. контрольной работы (студ. заоч. формы обучения по спец. 120301 - «Землеустройство»)/ Е.Г. Мещанинова; Новочерк. гос. мелиор. акад., каф. КиМЗ. - Новочеркасск, 2012.- ЖДМ; PDF; 1,4 МБ.-Систем. требования: IBMPC.Windows7 AdobeAcrobat9.-Загл. с экрана.

#### **8.3 Перечень ресурсов информационно-телекоммуникационной сети «Интернет», необходимых для освоения дисциплины**

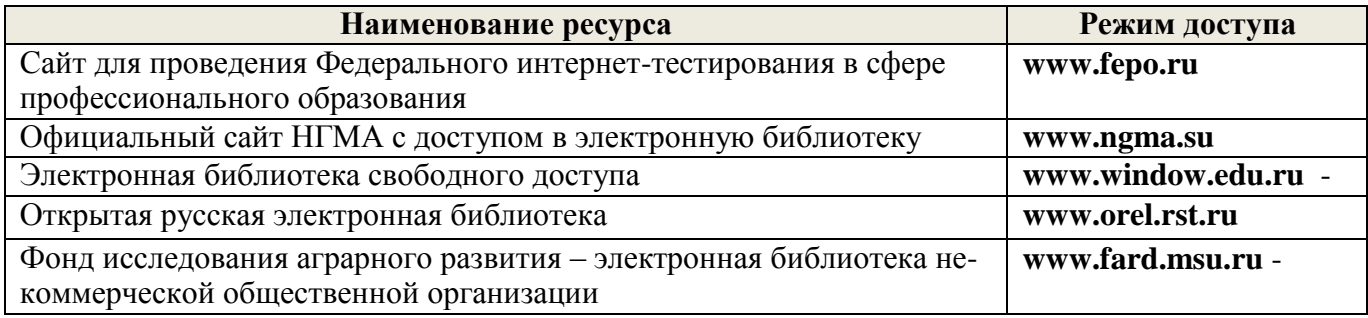

#### **8.4 Методические указания для обучающихся по освоению дисциплины**

1. Положение о текущей аттестации обучающихся в НИМИ ДГАУ [Электронный ресурс] (введено в действие приказом директора №119 от 14 июля 2015 г.) / Новочерк. инж.-мелиор. ин-т Донской ГАУ.-Электрон. дан.- Новочеркасск, 2015.- Режим доступа: [http://www.ngma.su](http://www.ngma.su/)

2. Типовые формы титульных листов текстовой документации, выполняемой студентами в учебном процессе [Электронный ресурс] / Новочерк. инж.-мелиор. ин-т Донской ГАУ.-Электрон. дан.- Новочеркасск, 2015.- Режим доступа: [http://www.ngma.su](http://www.ngma.su/)

Приступая к изучению дисциплины необходимо в первую очередь ознакомиться с содержанием РПД. Лекции имеют целью дать систематизированные основы научных знаний об общих вопросах дисциплины. При изучении и проработке теоретического материала для обучающихся необходимо:

- повторить законспектированный на лекционном занятии материал и дополнить его с учетом рекомендованной по данной теме литературы;

- при самостоятельном изучении темы сделать конспект, используя рекомендованные в РПД литературные источники и ресурсы информационно-телекоммуникационной сети «Интернет».

**8.5 Перечень информационных технологий, используемых при осуществлении образовательного процесса, программного обеспечения, современных профессиональных баз данных и информационных справочных систем, для освоения обучающимися дисциплины**

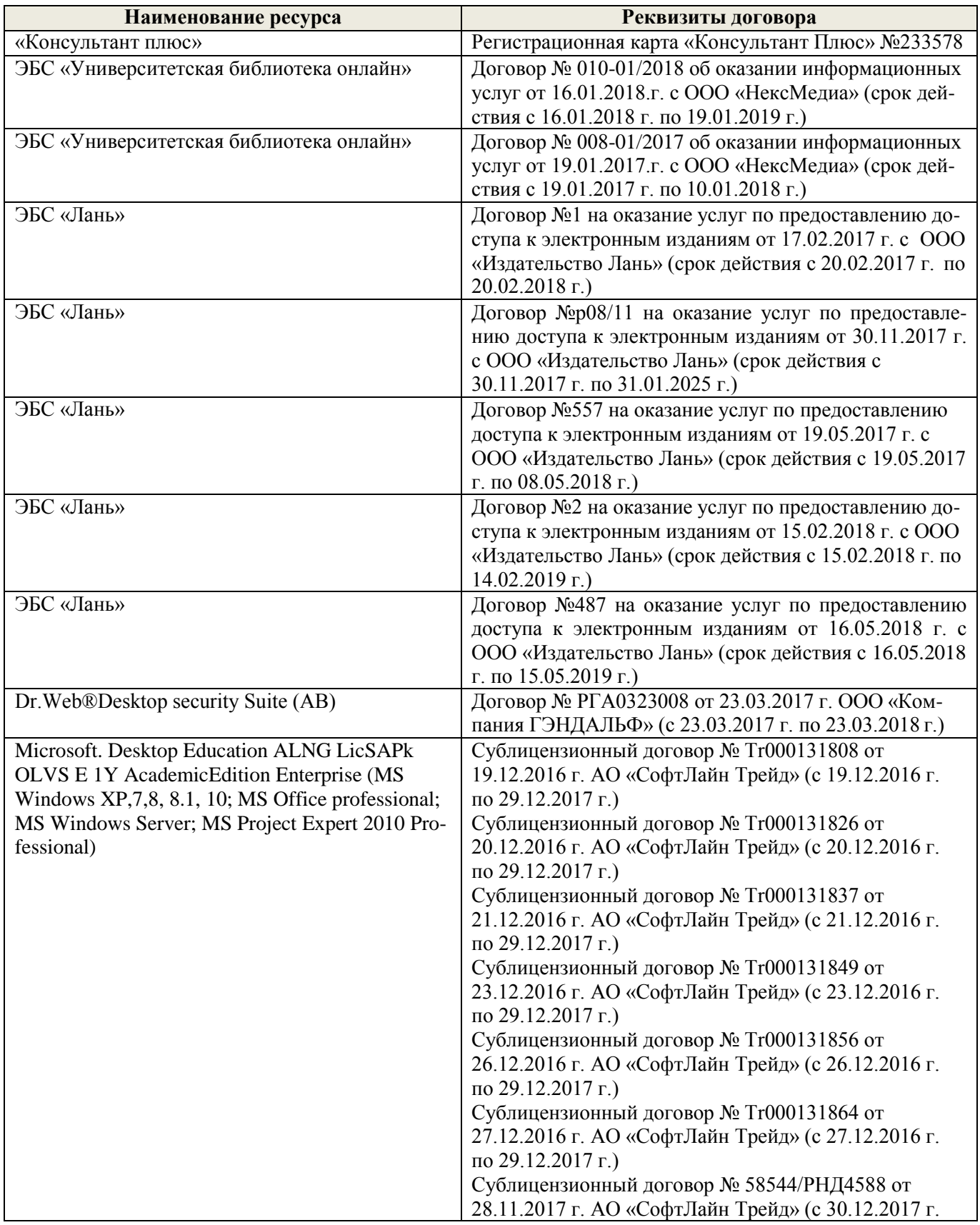

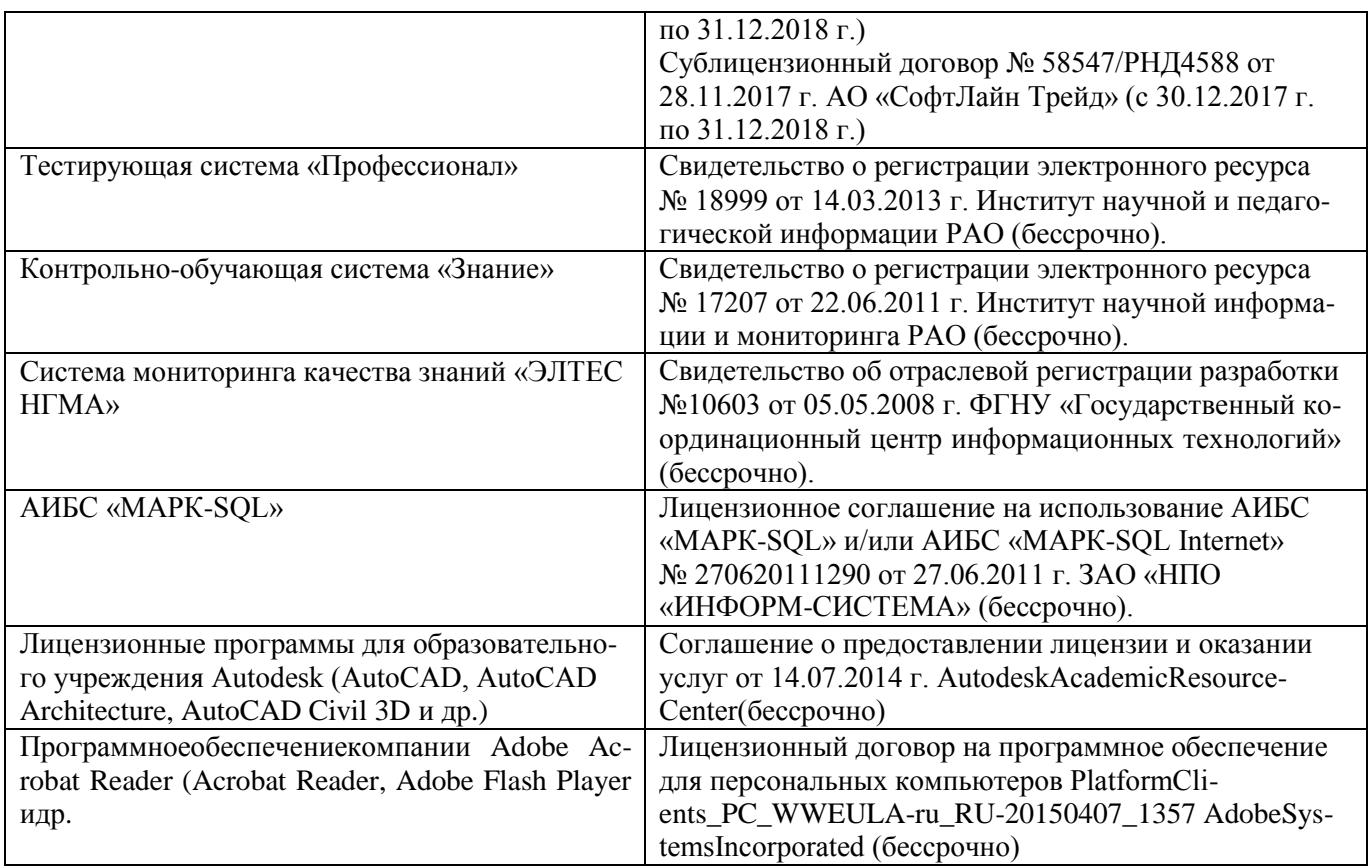

## **9. ОПИСАНИЕ МАТЕРИАЛЬНО-ТЕХНИЧЕСКОЙ БАЗЫ, НЕОБХОДИМОЙ ДЛЯ ОСУЩЕСТВЛЕНИЯ ОБРАЗОВАТЕЛЬНОГО ПРОЦЕССА ПО ДИСЦИПЛИНЕ**

Преподавание дисциплины осуществляется в специальных помещениях – учебных аудиториях для проведения занятий лекционного типа, семинарского типа (практические и лабораторный занятия), курсового проектирования (при наличии), групповых и индивидуальных консультаций, текущего контроля и промежуточной аттестации, а также помещениях для самостоятельной работы. Специальные помещения укомплектованы специализированной мебелью (стол и стул преподавателя, парты, доска), техническими средствами обучения, служащими для представления учебной информации большой аудитории.

Лекционные занятия проводятся в аудитории (ауд. 414), оснащенной наборами демонстрационного оборудования (экран, проектор, акустическая система, хранится – ауд. 419) и учебно-наглядными пособиями.

Практические занятия проводятся в аудиториях – 416, оснащенных необходимыми наглядными пособиями: (плакаты, стенды и т.п.).

Учебные аудитории для проведения групповых и индивидуальных консультаций, текущего контроля ауд. 416.

Учебные аудитории для промежуточной аттестации – ауд.416.

Помещение для самостоятельной работы (ауд. 419) оснащено компьютерной техникой с возможностью подключения к сети интернет и обеспечением доступа в электронную информационнообразовательную среду организации.

Обучающиеся из числа лиц с ограниченными возможностями здоровья обеспечены печатными и (или) электронными образовательными ресурсами в формах, адаптированных к ограничениям их здоровья.

#### *Материально-техническое обеспечение дисциплины*

- 1. Зеркально-линзовые стереоскопы;
- 2. Образцы репродукций накидного монтажа;
- 3. Комплекты снимков для изготовления накидного монтажа и фотосхем;
- 4. Информационный баннер;
- 5. Демонстрационный материал для лабораторных и практических занятий;
- 6. Видеопроектор мультимедийный АСЕR;

7. Экран на штативе MobileScreens;

8. Доска магнитно-маркерная.

#### **ОБРАЗОВАТЕЛЬНОГО ПРОЦЕССА** ПО ОСОБЕННОСТИ ОРГАНИЗАЦИИ 10. ДИСЦИПЛИНЕ ДЛЯ ИНВАЛИДОВ И ЛИЦ С ОГРАНИЧЕННЫМИ ВОЗМОЖНОСТЯМИ

Содержание дисциплины и условия организации обучения для обучающихся с ограниченными возможностями здоровья и инвалидов корректируются при наличии таких обучающихся в соответствии с индивидуальной программой реабилитации инвалида, а так же методическими рекомендациями по организации образовательного процесса для обучения инвалидов и лиц с ограниченными возможностями здоровья в образовательных организациях высшего образования (утв. Минобрнауки России 08.04.2014 №АК-44-05 вн), Положением о методике сценки степени возможности включения лиц с ограниченными возможностями здоровья и инвалидов в общий образовательный процесс (НИМИ, 2015); Положением об обучении лиц с ограниченными возможностями здоровья и инвалидов в Новочеркасском инженерно-мелиоративном институте (НИМИ, 2015).

Дополнения и изменения рассмотрены на заседании кафедры «27» августа 2017 г.

Заведующий кафедрой

Погребная О.В.

(подпись)

внесенные изменения утверждаю: «28» августа 2017 г.

 $(\Phi$ .*H*.O.) Декан факультета / (подпись)

23

#### **11. ДОПОЛНЕНИЯ И ИЗМЕНЕНИЯ В РАБОЧЕЙ ПРОГРАММЕ**

В рабочую программу на **2018 – 2019** учебный год вносятся изменения - обновлено и актуализировано содержание следующих разделов и подразделов рабочей программы:

#### **6. ПЕРЕЧЕНЬ УЧЕБНО-МЕТОДИЧЕСКОГО ОБЕСПЕЧЕНИЯ ДЛЯ САМОСТОЯТЕЛЬНОЙ РАБОТЫ ОБУЧАЮЩИХСЯ***(приводятся учебные, учебнометодические внутривузовские издания)*

1. Методические рекомендации по организации самостоятельной работы обучающихся в НИМИ ДГАУ [Электронный ресурс]: (введ. в действие приказом директора № 106 от 19 июня 2015 г.) / Новочерк. инж.-мелиор. ин-т Донской ГАУ. – Электрон.дан. - Новочеркасск, 2015. – Режим доступа: [http://www.](http://www/) ngma.su

2. Методические указания по самостоятельному изучению [Электронный ресурс]: (приняты учебнометодическим советом института, протокол № 3 от 30 августа 2017 г.) / Новочерк. инж.-мелиор. ин-т Донской ГАУ. – Электрон.дан. - Новочеркасск, 2017. – Режим доступа: [http://www.ngma.su](http://www.ngma.su/)

3 Мещанинова, Е.Г. Фотограмметрия и дистанционное зондирование территории [Текст]: курс лекций для студ. обуч. по направл. подгот. 120700-«3емлеустройство и кадастры»/ Е.Г. Мещанинова; Новочерк. инж.-мелиор. ин-т. ДГАУ - Новочеркасск, 2014.-106 с. (40 экз)

4Мещанинова, Е.Г. Фотограмметрия и дистанционное зондирование территории [Электронный ресурс]: курс лекций для студ. обуч. по направл. подгот. 120700-«3емлеустройство и кадастры»/ Е.Г. Мещанинова; Новочерк. инж.-мелиор. ин-т. ДГАУ - Новочеркасск, 2014.-ЖДМ; PDF; 2,94 МБ.-Систем. требования: IBMPC.Windows7 AdobeAcrobat9.-Загл. с экрана.

5 Сгущение планового съемочного обоснования методом аналитической радиальной фототриангуляции [Текст]: метод, указ. к вып. расч.-граф. работы по дисц. «Фотограмметрия и дистанционное зондирование территории» для студ. обуч. по направл. 120700.62-«Землеустройство и кадастры»/ Новочерк. инж. мелиор. ин-т. ДГАУ каф.кадастра и мониторинга земель; сост. Е.Г. Мещанинова, Е.Ю. Кривоконева. - Новочеркасск, 2014.-23 с. (50 экз)

6 Сгущение планового съемочного обоснования методом аналитической радиальной фототриангуляции [Электронный ресурс]: метод, указ. к вып. расч.-граф. работы по дисц. «Фотограмметрия и дистанционное зондирование территории» для студ. обуч. по направл. 120700.62-«Землеустройство и кадастры»/ Новочерк. инж.-мелиор. ин-т. ДГАУ, каф.кадастра и мониторинга земель; сост. Е.Г. Мещанинова, Е.Ю. Кривоконева. - Новочеркасск, 2014,- ЖДМ; PDF; 2,8 МБ.-Систем. требования: IBMPC.Windows7 AdobeAcrobat9.-Загл. с экрана.

# **7. ФОНД ОЦЕНОЧНЫХ СРЕДСТВ ДЛЯ КОНТРОЛЯ УСПЕВАЕМОСТИ И ПРОВЕДЕНИЯ ПРОМЕЖУТОЧНОЙ АТТЕСТАЦИИ ОБУЧАЮЩИХСЯ ПО ДИСЦИПЛИНЕ**

#### **Вопросы для проведения промежуточной аттестации в форме экзамена:**

1 Классификация и характеристика типов космических снимков

2 Аэрокосмические методы обследования и использование космических снимков в сельском хозяйстве

#### 3 АФА и их технические характеристики

4 Виды аэрофотосъемки

5 Аэрофотосъемка местности

6 Фотоснимок как центральная проекция

7 Центральная и ортогональная проекции

8 Основные элементы центральной проекции

9 Элементы внутреннего и внешнего ориентирования аэроснимка

10 Влияние рельефа местности на геометрические свойства снимка

11 Стереоскопическое зрение и стереоскопический эффект

12 Поперечный и продольный параллаксы точек снимка

- 13 Определение превышений точек местности по паре снимков
- 14 Понятие о фотосхемах и способы их изготовления
- 15 Понятие о дешифрировании
- 16 Содержание и точность дешифрирования
- 17 Дешифровочные признаки
- 18 Общее понятие о трансформировании
- 19 Проективная прямая и плоскость
- 20 Значение рельефа местности при трансформировании
- 21 Общее понятие о привязке аэроснимков
- 22 Опорная точка
- 23 Способы геодезической привязки аэроснимков
- 24 Использование карт для камеральной привязки аэроснимков
- 25 Почвенное картографирование с использованием аэро- и космических снимков
- 26 Дистанционные наблюдения за состоянием сельскохозяйственных культур
- 27 Использование материалов аэрофотогеодезических изысканий для исследования эрозии

#### почв

- 28 Мониторинг земельных ресурсов с использованием аэро- и космической информации
- 29 Применение аэро- и космических съемок в экологическом мониторинге
- 30 Цифровые снимки в фотограмметрии
- 31 Цифровая модель местности и цифровая модель рельефа
- 32 Теоретические основы дистанционного зондирования Земли (ДЗЗ)
- 33 ЦФС PHOTOMOD
- 34 Накидной монтаж и оценка качества залета
- 35 Масштаб аэроснимка
- 36 Основные аэрофотосъемочные элементы
- 37 Камеральное и полевое дешифрирование
- 38 Пространственная отражательная способность
- 39 Корректировка и обновление планов и карт
- 40 Требования к ЦФС
- 41 Дистанционные поиски грунтовых вод
- 42 Возникновение й развитие фотограмметрии
- 43 Элементы ориентирования аэроснимка
- 44 Основные аэрофотосъемочные элементы
- 45 Современные технологии создания и обновления цифровых карт
- 46 Аэрофотосъемка и ее применение
- 47 Дистанционное исследование почвенного покрова
- 48 Мониторинг земельных ресурсов
- 49 Основные компоненты ЦФС PHOTOMOD
- 50 Системы координат, применяемые в фотограмметрии

#### **Задачи для проведения промежуточной аттестации в форме экзамена:**

- 1 Определить базисы фотографирования на местности, если известны показатели *px,*М 2Определить продольное перекрытие снимков, выданных преподавателем 3 Определить максимально допустимую экспозицию, если известны показатели  $\delta$ ,  $\upsilon$ , М 4Определить базисы фотографирования на снимке если известны *px*и*p<sup>y</sup>* 5 Провести уравнивание углов в ромбе, при известных  $\alpha_1$ ,  $\alpha_2$ ,  $\alpha_3$ ,  $\alpha_4$ ,  $\beta_1$ ,  $\beta_2$ ,  $\beta_3$ ,  $\beta_4$
- 6Определить число маршрутов на данном съемочном участке при известных С и  $B_v$ 7Оценить точность фотосхемы при известных Σd и n

*Промежуточная аттестация студентами очной формы обучения может быть пройдена в соответствии с балльно-рейтинговой системой оценки знаний, включающей в себя прове-* *дение текущего (ТК), промежуточного (ПК) и итогового (ИК) контроля по дисциплине [п. 8.4. (1)].*

*Текущий контроль (ТК) осуществляется в течение семестра и проводится по лабораторным работам или/и семинарским и практическим занятиям, а также по видам самостоятельной работы студентов (КП, КР, РГР, реферат).*

*Возможными формами ТК являются: отчет по лабораторной работе; защита реферата или расчетно-графической работы; контрольная работа по практическим заданиям и для студентов заочной формы; выполнение определенных разделов курсовой работы (проекта); защита курсовой работы (проекта).*

*Количество текущих контролей по дисциплине в семестре определяется кафедрой.*

*В ходе промежуточного контроля (ПК) проверяются теоретические знания. Данный контроль проводится по разделам (модулям) дисциплины 2-3 раза в течение семестра в установленное рабочей программой время. Возможными формами контроля являются тестирование (с помощью компьютера или в печатном виде), коллоквиум или другие формы.*

*Итоговыйконтроль (ИК) – это экзамен в сессионный период или зачёт по дисциплине в целом.*

*Студенты, набравшие за работу в семестре от 60 и более баллов, не проходят промежуточную аттестацию в форме сдачи зачета или экзамена.*

*По данной дисциплине* формами **текущего контроля** являютсяотчеты по лабораторным занятиям. В течение семестра проводится 3 текущих контроля

**ТК1**– отчет по лабораторным работам №1, №2, №3

**ТК2** – отчет по лабораторным работам №4, №5, №6

**ТК3** – выполнение РГР по теме: «Сгущение планового съемочного обоснования методом аналитической радиальной фототриангуляции»

Структура пояснительной записки расчетно-графической работы и её ориентировочный объем

Задание (1 стр.)

Содержание (1 стр.)

1. Вычисление центральных углов, образованных направлениями на связующие, трансформационные и геодезические точки (4 стр.)

2. Уравнивание углов в ромбических сетях (2 стр.)

3. Вычисление длины первого базиса, его дирекционного угла и предварительных координат точек снимков (1 стр.)

4. Вычисление координат опознаков (1 стр.)

5. Вычисление геодезических координат главных точек снимков (1 стр.)

6 Вычисление координат трансформационных точек по формулам прямой засечки (2 стр.) Литература (1 стр.)

Выполняется РГР студентом индивидуально под руководством преподавателя во внеаудиторное время, самостоятельно. Срок сдачи законченной работы на проверку руководителю указывается в задании. После проверки и доработки указанных замечаний, работа защищается. При положительной оценке выполненной студентом работе на титульном листе работы ставится - "зачтено".

В течение семестра проводятся **2промежуточных контроля (ПК1, ПК2**), проводящихся в форме экспресс-опроса. Вопросы для опроса находятся в папке УМКД дисциплины «Фотограмметрия и дистанционное зондирование территории» на кафедре КиМЗ.

*Итоговый контроль (ИК)* – **экзамен**.

#### **Контрольная работа студентов заочной формы обучения**

Работа состоит из пяти вопросов, охватывающих курс дисциплины, и выполняется по одному из указанных вариантов. Выбор варианта определяется по *последней цифре зачетной книжки*и*первой буквы фамилии.*

Перечень вариантов заданий контрольной работы, методика ее выполнения и необходимая литература приведены в методических указаниях для написания контрольной работы [*п.8.2* (3,4)].

#### **Полный фонд оценочных средств, включающий текущий контроль успеваемости и перечень контрольно-измерительных материалов (КИМ) приведен в приложении к рабочей программе.**

#### **8. УЧЕБНО-МЕТОДИЧЕСКОЕ И ИНФОРМАЦИОННОЕ ОБЕСПЕЧЕНИЕ ДИСЦИПЛИНЫ**

#### **8.1 Основная литература**

1 Шовенгердт, А.Дистанционное зондирование. Модели и методы обработки изображений [Текст] :[учеб.пособие] / Р. А. Шовенгердт ; пер. с англ. А.В. Кирюшина, А.И. Демьяникова. - М. - .Техносфера, 2013. - 589 с. -

2 Мещанинова, Е.Г. Фотограмметрия и дистанционное зондирование территории [Текст]: курс лекций для студ. обуч. по направл. подгот. 120700-«3емлеустройство и кадастры»/ Е.Г. Мещанинова; Новочерк. инж.-мелиор. ин-т. ДГАУ - Новочеркасск, 2014.-106 с. (40 экз)

3 Мещанинова, Е.Г. Фотограмметрия и дистанционное зондирование территории [Электронный ресурс]: курс лекций для студ. обуч. по направл. подгот. 120700-«3емлеустройство и кадастры»/ Е.Г. Мещанинова; Новочерк. инж.-мелиор. ин-т. ДГАУ - Новочеркасск, 2014.-ЖДМ; PDF; 2,94 МБ.-Систем. требования: IBMPC.Windows7 AdobeAcrobat9.-Загл. с экрана.

#### **8.2 Дополнительная литература**

4 Сгущение планового съемочного обоснования методом аналитической радиальной фототриангуляции [Текст]: метод, указ. к вып. расч.-граф. работы по дисц. «Фотограмметрия и дистанционное зондирование территории» для студ. обуч. по направл. 120700.62-«Землеустройство и кадастры»/ Новочерк. инж.- мелиор. ин-т. ДГАУ каф.кадастра и мониторинга земель; сост. Е.Г. Мещанинова, Е.Ю. Кривоконева. - Новочеркасск, 2014.-23 с. (50 экз)

5 Сгущение планового съемочного обоснования методом аналитической радиальной фототриангуляции [Электронный ресурс]: метод, указ. к вып. расч.-граф. работы по дисц. «Фотограмметрия и дистанционное зондирование территории» для студ. обуч. по направл. 120700.62-

«Землеустройство и кадастры»/ Новочерк. инж.-мелиор. ин-т. ДГАУ, каф.кадастра и мониторинга земель; сост. Е.Г. Мещанинова, Е.Ю. Кривоконева. - Новочеркасск, 2014,- ЖДМ; PDF; 2,8 МБ.- Систем. требования: IBMPC.Windows7 AdobeAcrobat9.-Загл. с экрана.

6 Фотограмметрия и дистанционное зондирование территории [Текст]: лаб. практикум по работе в программном продукте PHOTOMODдля студ. спец. 1203 01-«Землеустройство», 120302- «3емельный кадастр», направл. 120700.62-«Землеустр-во и кадастры»/Е.Г. Мещанинова; Новочерк. гос. мелиор. акад., каф.кадастра и мониторинга земель. - Новочеркасск, 2012.-30 с. (25 экз.)

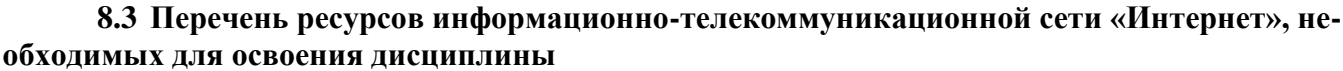

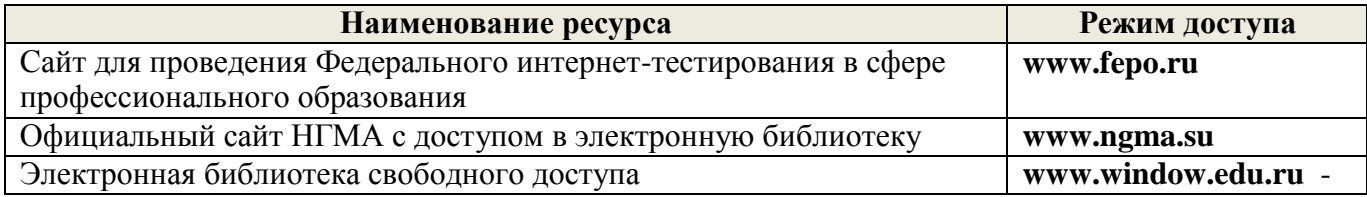

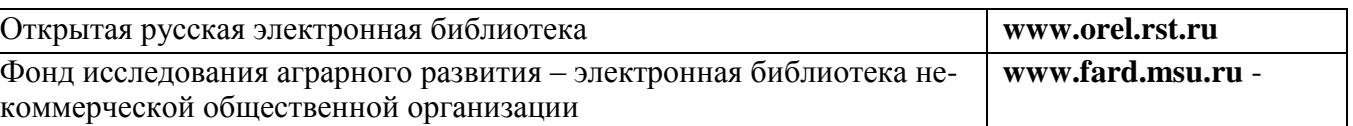

#### **8.4 Методические указания для обучающихся по освоению дисциплины**

1. Положение о промежуточной аттестации обучающихся по программам высшего образования [Электронный ресурс] (введено в действие приказом директора НИМИ Донской ГАУ № 3- ОД от 18 января 2018 г.) / Новочерк. инж.-мелиор. ин-т Донской ГАУ.-Электрон. дан.- Новочеркасск, 2018.- Режим доступа: [http://www.ngma.su](http://www.ngma.su/)

2. Положение о текущей аттестации обучающихся в НИМИ ДГАУ [Электронный ресурс] (введено в действие приказом директора №119 от 14 июля 2015 г.) / Новочерк. инж.-мелиор. ин-т Донской ГАУ.-Электрон. дан.- Новочеркасск, 2015.- Режим доступа: [http://www.ngma.su](http://www.ngma.su/)

3. Типовые формы титульных листов текстовой документации, выполняемой студентами в учебном процессе [Электронный ресурс] / Новочерк. инж.-мелиор. ин-т Донской ГАУ.-Электрон. дан.- Новочеркасск, 2015.- Режим доступа: [http://www.ngma.su](http://www.ngma.su/)

Приступая к изучению дисциплины необходимо в первую очередь ознакомиться с содержанием РПД. Лекции имеют целью дать систематизированные основы научных знаний об общих вопросах дисциплины. При изучении и проработке теоретического материала для обучающихся необходимо:

- повторить законспектированный на лекционном занятии материал и дополнить его с учетом рекомендованной по данной теме литературы;

- при самостоятельном изучении темы сделать конспект, используя рекомендованные в РПД литературные источники и ресурсы информационно-телекоммуникационной сети «Интернет».

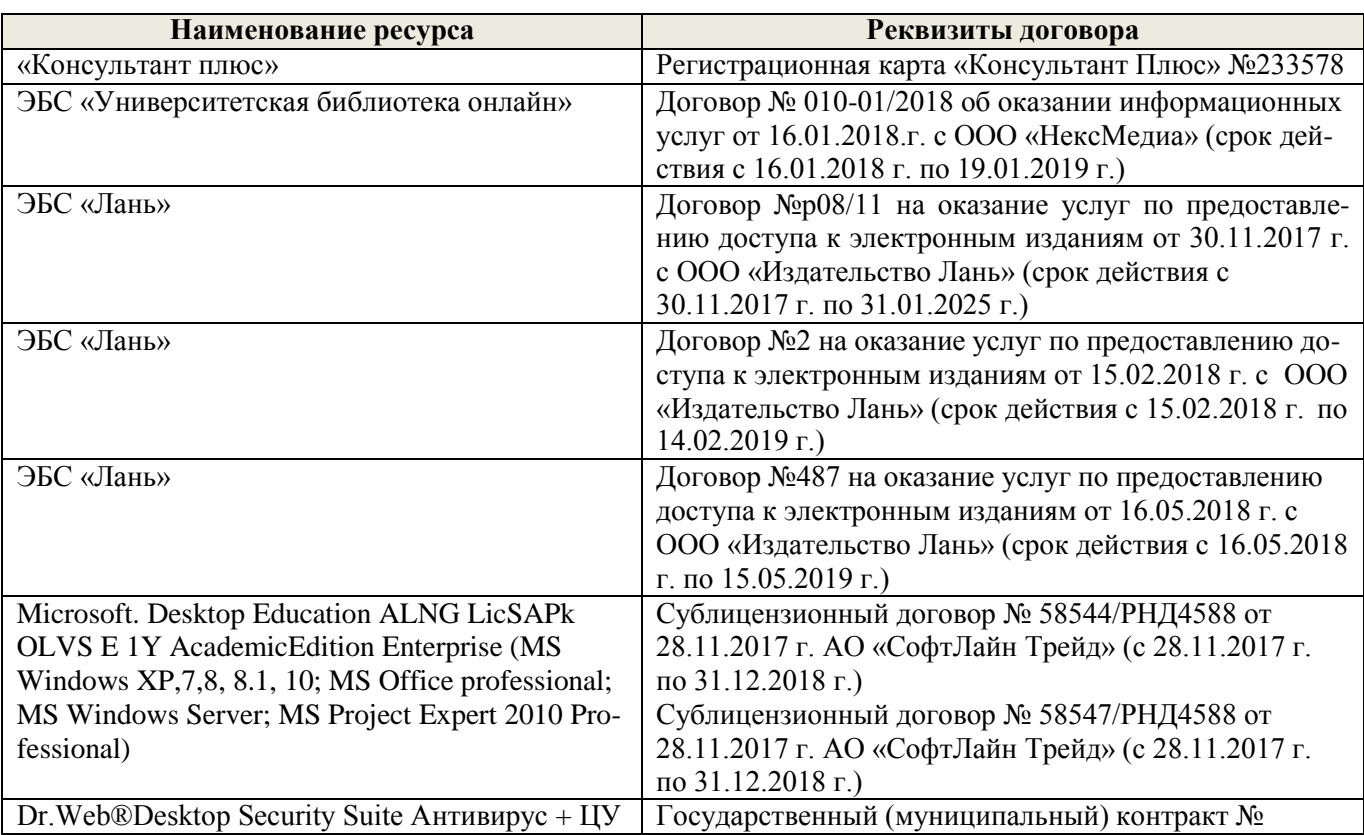

**8.5 Перечень информационных технологий, используемых при осуществлении образовательного процесса, программного обеспечения, современных профессиональных баз данных и информационных справочных систем, для освоения обучающимися дисциплины**

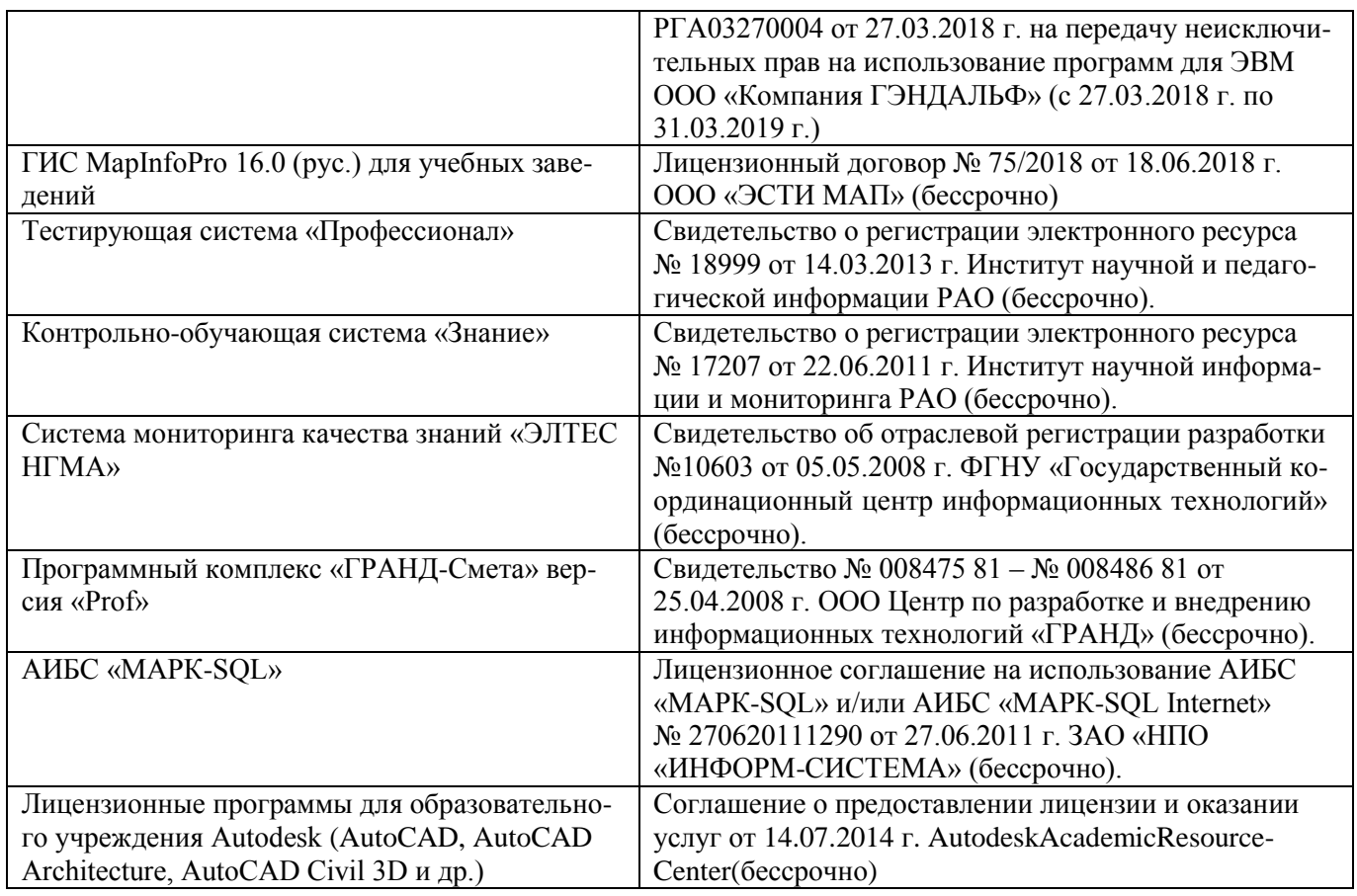

# **9. ОПИСАНИЕ МАТЕРИАЛЬНО-ТЕХНИЧЕСКОЙ БАЗЫ, НЕОБХОДИМОЙ ДЛЯ ОСУЩЕСТВЛЕНИЯ ОБРАЗОВАТЕЛЬНОГО ПРОЦЕССА ПО ДИСЦИПЛИНЕ**

Преподавание дисциплины осуществляется в специальных помещениях – учебных аудиториях для проведения занятий лекционного типа, семинарского типа (практические и лабораторный занятия), курсового проектирования (при наличии), групповых и индивидуальных консультаций, текущего контроля и промежуточной аттестации, а также помещениях для самостоятельной работы. Специальные помещения укомплектованы специализированной мебелью (стол и стул преподавателя, парты, доска), техническими средствами обучения, служащими для представления учебной информации большой аудитории.

Лекционные занятия проводятся в аудитории (ауд. 414), оснащенной наборами демонстрационного оборудования (экран, проектор, акустическая система, хранится – ауд. 419) и учебно-наглядными пособиями.

Практические занятия проводятся в аудиториях – 419, оснащенных необходимыми наглядными пособиями: (плакаты, стенды и т.п.).

Учебные аудитории для проведения групповых и индивидуальных консультаций, текущего контроля ауд. 416.

Учебные аудитории для промежуточной аттестации – ауд.416.

Помещение для самостоятельной работы (ауд. 419) оснащено компьютерной техникой с возможностью подключения к сети интернет и обеспечением доступа в электронную информационнообразовательную среду организации.

Обучающиеся из числа лиц с ограниченными возможностями здоровья обеспечены печатными и (или) электронными образовательными ресурсами в формах, адаптированных к ограничениям их здоровья.

#### *Материально-техническое обеспечение дисциплины*

- 1. Зеркально-линзовые стереоскопы;
- 2. Образцы репродукций накидного монтажа;
- 3. Комплекты снимков для изготовления накидного монтажа и фотосхем;
- 4. Информационный баннер;
- 5. Демонстрационный материал для лабораторных и практических занятий;

6. Видеопроектор мультимедийный ACER;

7. Экран на штативе MobileScreens;

8. Доска магнитно-маркерная.

#### ОСОБЕННОСТИ **ОРГАНИЗАЦИИ ОБРАЗОВАТЕЛЬНОГО IIPOLIECCA**  $\Pi$ <sup>O</sup> 10. ДИСЦИПЛИНЕ ДЛЯ ИНВАЛИДОВ И ЛИЦ С ОГРАНИЧЕННЫМИ ВОЗМОЖНОСТЯМИ

Содержание дисциплины и условия организации обучения для обучающихся с ограниченными возможностями здоровья и инвалидов корректируются при наличии таких обучающихся в соответствии с индивидуальной программой реабилитации инвалида, а так же методическими рекомендациями по организации образовательного процесса для обучения инвалидов и лиц с ограниченными возможностями здоровья в образовательных организациях высшего образования (утв. Минобрнауки России 08.04.2014 №АК-44-05 вн), Положением о методике сценки степени возможности включения лиц с ограниченными возможностями здоровья и инвалидов в общий образовательный процесс (НИМИ, 2015); Положением об обучении лиц с ограниченными возможностями здоровья и инвалидов в Новочеркасском инженерно-мелиоративном институте (НИМИ, 2015).

Дополнения и изменения рассмотрены на заседании кафедры «27» августа 2018 г.

Заведующий кафедрой

 $\lambda$  .

 $\mathbf{J}^{-1} = \mathbf{0}^p$ 

-5

 $\lambda$ 

 $\frac{1}{2}$ 

 $\alpha$  $\sim$ 

tececco (подпись)

Погребная О.В.

 $(\Phi$ .*H*.O.)

внесенные изменения утверждаю: «28» августа 2018 г.

Декан факультета

(подпись)

30

В рабочую программу на **2019 – 2020** учебный год вносятся изменения - обновлено и актуализировано содержание следующих разделов и подразделов рабочей программы:

#### **6. ПЕРЕЧЕНЬ УЧЕБНО-МЕТОДИЧЕСКОГО ОБЕСПЕЧЕНИЯ ДЛЯ САМОСТОЯТЕЛЬНОЙ РАБОТЫ ОБУЧАЮЩИХСЯ**

1. Методические рекомендации по организации самостоятельной работы обучающихся в НИМИ ДГАУ [Электронный ресурс]: (введ. в действие приказом директора № 106 от 19 июня 2015 г.) / Новочерк. инж.-мелиор. ин-т Донской ГАУ. – Электрон. дан. - Новочеркасск, 2015. – Режим доступа: http://www. ngma.su

2. Методические указания по самостоятельному изучению [Электронный ресурс]: (приняты учебно-методическим советом института, протокол № 3 от 30 августа 2017 г.) / Новочерк. инж.-мелиор. ин-т Донской ГАУ. – Электрон. дан. - Новочеркасск, 2017. – Режим доступа: http://www. ngma.su

3. Фотограмметрия и дистанционное зондирование территории [Текст]: метод.указания для выполн. контрольной работы (студ. заоч. формы обуч. по направлению подготовки 120700 – Землеустройство и кадастры) / Сост.: Е.Г. Мещанинова; НИМИ ДГАУ. – Новочеркасск, 2014. – 17 с.

4. Фотограмметрия и дистанционное зондирование территории [Электронный ресурс]: метод.указания для выполн. контрольной работы (студ. заоч. формы обуч. по направлению подготовки 120700 – Землеустройство и кадастры) / Сост.: Е.Г. Мещанинова; НИМИ ДГАУ. – Новочеркасск, 2014. ЖДМ; PDF; 0,14 МБ. – Систем. Требования: IBMPC/Windows 7/AdobeAcrobat 9. – Загл. с экрана.

5. Мещанинова Е.Г. Фотограмметрия и дистанционное зондирование территории [Электронный ресурс]: курс лекций (для студ. обуч. по направл. подгот. 120700 – «Землеустройство и кадастры»)/ Е.Г. Мещанинова; Новочерк. инж.-мелиор. ин-т ДГАУ. –Электрон.дан. – Новочеркасск, 2014. – ЖМД; PDF; 1,72 МБ. – Систем. Требования: IBMPC/Windows 7/AdobeAcrobat 9. – Загл. с экрана.

6. Сгущение планового съемочного обоснования методом аналитической радиальной фототриангуляции[Текст]: метод. указ. к вып. расч.-граф. работы по дисц. «Фотограмметрия и дистанционное зондирование территории» для студ. обуч. по направл. 120700.62 – «Землеустройство и кадастры» / Новочерк. инж.-мелиор. ин-т ДГАУ, каф. кадастра и мониторинга земель; сост. Е.Г. Мещанинова, Е.Ю. Кривоконева. - Новочеркасск, 2014. – 23 с.

#### **7. ФОНД ОЦЕНОЧНЫХ СРЕДСТВ ДЛЯ КОНТРОЛЯ УСПЕВАЕМОСТИ И ПРОВЕДЕНИЯ ПРОМЕЖУТОЧНОЙ АТТЕСТАЦИИ ОБУЧАЮЩИХСЯ ПО ДИСЦИПЛИНЕ**

**7.1 Текущий контроль (ТК) по дисциплине «Фотограмметрия и дистанционное зондирование территории»** 

**Текущим контролем** по дисциплине **«Фотограмметрия и дистанционное зондирование территории»** являются отчеты по лабораторным занятиям. В течение семестра проводится 3 текущих контроля

**ТК1**– отчет по лабораторным работам №1, №2, №3

**ТК2** – отчет по лабораторным работам №4, №5, №6

**ТК3** – выполнение РГР по теме: «Сгущение планового съемочного обоснования методом аналитической радиальной фототриангуляции»

#### **7.1.1 Структура пояснительной записки расчетно-графической работы и ее ориентировочный объём**

Задание (1 стр.)

Содержание (1 стр.)

1. Вычисление центральных углов, образованных направлениями на связующие, трансформационные и геодезические точки (4 стр.)

2. Уравнивание углов в ромбических сетях (2 стр.)

3. Вычисление длины первого базиса, его дирекционного угла и предварительных координат точек снимков (1 стр.)

4. Вычисление координат опознаков (1 стр.)

5. Вычисление геодезических координат главных точек снимков (1 стр.)

6 Вычисление координат трансформационных точек по формулам прямой засечки (2 стр.)

Литература (1 стр.)

Выполняется РГР студентом индивидуально под руководством преподавателя во внеаудиторное время, самостоятельно. Срок сдачи законченной работы на проверку руководителю указывается в задании. После проверки и доработки указанных замечаний, работа защищается. При положительной оценке выполненной студентом работе на титульном листе работы ставится - "зачтено".

#### **7.2 Промежуточный контроль (ПК) по дисциплине «Фотограмметрия и дистанционное зондирование территории»**

Промежуточный контроль по дисциплине «Фотограмметрия и дистанционное зондирование территории» проводится в форме тестирования. В течение семестра проводится два промежуточных контроля по следующим темам:

**ПК 1 - Тестирование по темам:** Основные понятия в фотограмметрии. Классификация и характеристика типов космических снимков. Использование космических снимков в сельском хозяйстве. Аэрокосмические методы обследования в сельском хозяйстве. Использование материалов аэро- и космической съемок в целях землеустройства и земельного кадастра.

**ПК 2 - Тестирование по темам:** Цифровые снимки в фотограмметрии. Современные технологии создания и обновления цифровых карт. Требования к ЦФС. ЦФС PHOTOMOD.

Вопросы тестирования представляют собой примерный перечень, который будет корректироваться. Обращение к прилагаемому примерному перечню вопросов показывает, что их формулировки конкретны. Задание сводится к выбору одного или нескольких вариантов ответов из числа прилагаемых. Поэтому важными условиями успешного прохождения тестирования являются внимательное ознакомление с каждым вопросом и уяснение задания. Прохождение теста осуществляется в бумажном виде в аудитории 417.

В предложенной конфигурации время, отведенное на тест, составляет 10 - 15 минут в зависимости от количества заданий. Если студент не отметил ни одного из предложенных вариантов ответа, ответ засчитывается как неправильный.

Тестирование может проводиться и на бумажном носителе. Тестовые материалы находятся в папке УМКД дисциплины

*Промежуточная аттестация студентами очной формы обучения может быть пройдена в соответствии с балльно-рейтинговой системой оценки знаний, включающей в себя проведение текущего (ТК), промежуточного (ПК) и итогового (ИК) контроля по дисциплине [п. 8.4. (1)].*

*Текущий контроль (ТК) осуществляется в течение семестра и проводится по лабораторным работам или/и семинарским и практическим занятиям, а также по видам самостоятельной работы студентов (КП, КР, РГР, реферат).*

*Возможными формами ТК являются: отчет по лабораторной работе; защита реферата или расчетно-графической работы; контрольная работа по практическим заданиям и для студентов заочной формы; выполнение определенных разделов курсовой работы (проекта); защита курсовой работы (проекта).*

*Количество текущих контролей по дисциплине в семестре определяется кафедрой.*

*В ходе промежуточного контроля (ПК) проверяются теоретические знания. Данный контроль проводится по разделам (модулям) дисциплины 2-3 раза в течение семестра в установленное рабочей программой время. Возможными формами контроля являются тестирование (с помощью компьютера или в печатном виде), коллоквиум или другие формы.* 

*Итоговый контроль (ИК) – это экзамен в сессионный период или зачёт по дисциплине в целом.*

*Студенты, набравшие за работу в семестре от 60 и более баллов, не проходят промежуточную аттестацию в форме сдачи зачета или экзамена.*

#### **7.3 Контрольная работа студентов заочной формы обучения**

Работа состоит из пяти вопросов, охватывающих курс дисциплины, и выполняется по одному из указанных вариантов. Выбор варианта определяется по *последней цифре зачетной книжки* и *первой буквы фамилии.* Объем контрольной работы должен соответствовать двенадцати листовой тетради, либо 10-15 машинописных листов.

Перечень вариантов заданий контрольной работы, методика ее выполнения и необходимая литература приведены в методических указаниях для написания контрольной работы [*п.8.2* (3,4)].

Структура контрольной работы, выполняемой по вариантам включает:

- содержание;
- теоретические вопросы;
- решение задачи;
- список литературы, использованной в процессе написания работы.

#### **7.4 Итоговый контроль (ИК)**.

Итоговый контроль (ИК) проводится в форме экзамена. Вопросы для проведения экзамена:

1 Фотоснимок как центральная проекция

2 Центральная и ортогональная проекции

3 Основные элементы центральной проекции

4 Элементы внутреннего и внешнего ориентирования аэроснимка

5 Влияние рельефа местности на геометрические свойства снимка

6 Стереоскопическое зрение и стереоскопический эффект

7 Поперечный и продольный параллаксы точек снимка

8 Определение превышений точек местности по паре снимков

9 Понятие о фотосхемах и способы их изготовления

10 Понятие о дешифрировании

11 Содержание и точность дешифрирования

12 Классификация и характеристика типов космических снимков

13 Аэрокосмические методы обследования и использование космических снимков в сельском хозяйстве

14 АФА и их технические характеристики

15 Виды аэрофотосъемки

16 Аэрофотосъемка местности

17 Мониторинг земельных ресурсов с использованием аэро- и космической информации

18 Применение аэро- и космических съемок в экологическом мониторинге

19 Цифровые снимки в фотограмметрии

20 Цифровая модель местности и цифровая модель рельефа

21 Теоретические основы дистанционного зондирования Земли (ДЗЗ)

22 ЦФС PHOTOMOD

23 Накидной монтаж и оценка качества залета

24 Масштаб аэроснимка

25 Основные аэрофотосъемочные элементы

26 Камеральное и полевое дешифрирование

27 Пространственная отражательная способность

28 Корректировка и обновление планов и карт

29 Дешифровочные признаки

- 30 Общее понятие о трансформировании
- 31 Проективная прямая и плоскость
- 32 Значение рельефа местности при трансформировании
- 33 Общее понятие о привязке аэроснимков
- 34 Опорная точка
- 35 Способы геодезической привязки аэроснимков
- 36 Использование карт для камеральной привязки аэроснимков
- 37 Почвенное картографирование с использованием аэро- и космических снимков
- 38 Дистанционные наблюдения за состоянием сельскохозяйственных культур
- 39 Использование материалов аэрофотогеодезических изысканий для исследования эрозии

#### почв

- 40 Требования к ЦФС
- 41 Дистанционные поиски грунтовых вод
- 42 Возникновение й развитие фотограмметрии
- 43 Элементы ориентирования аэроснимка
- 44 Основные аэрофотосъемочные элементы
- 45 Современные технологии создания и обновления цифровых карт
- 46 Аэрофотосъемка и ее применение
- 47 Дистанционное исследование почвенного покрова
- 48 Мониторинг земельных ресурсов
- 49 Основные компоненты ЦФС PHOTOMOD
- 50 Системы координат, применяемые в фотограмметрии

**Полный фонд оценочных средств, включающий текущий контроль успеваемости и перечень контрольно-измерительных материалов (КИМ) приведен в приложении к рабочей программе.**

#### **8. УЧЕБНО-МЕТОДИЧЕСКОЕ И ИНФОРМАЦИОННОЕ ОБЕСПЕЧЕНИЕ ДИСЦИПЛИНЫ**

#### **8.1 Основная литература**

1 Шовенгердт, Р.А. Дистанционное зондирование. Модели и методы обработки изображений [Текст]:[учеб. пособие] / Р. А. Шовенгердт ; пер. с англ. А.В. Кирюшина, А.И. Демьяникова. - М. -.Техносфера, 2013. - 589 с. –(25 экз)

2 Мещанинова, Е.Г. Фотограмметрия и дистанционное зондирование территории [Текст]: курс лекций для студ. обуч. по направл. подгот. 120700-«3емлеустройство и кадастры»/ Е.Г. Мещанинова; Новочерк. инж.-мелиор. ин-т. ДГАУ - Новочеркасск, 2014.-106 с. (40 экз)

3Мещанинова, Е.Г. Фотограмметрия и дистанционное зондирование территории [Электронный ресурс]: курс лекций для студ. обуч. по направл. подгот. 120700-«3емлеустройство и кадастры»/ Е.Г. Мещанинова; Новочерк. инж.-мелиор. ин-т. ДГАУ - Новочеркасск, 2014.-ЖДМ; PDF; 2,94 МБ.-Систем. требования: IBMPC.Windows7 AdobeAcrobat9.-Загл. с экрана.

#### **8.2 Дополнительная литература**

1. Ловцов, Д. А.Геоинформационные системы [Электронный ресурс] : учеб.пособие / Д. А. Ловцов, А. М. Черных. - Электрон.дан. - Москва : Российская академия правосудия, 2012. - 191 с. - Режим доступа http://biblioclub.ru/index.php?page=book&id=140619. - ISBN 978-5-93916-340-8.

# **8.3 Современные профессиональные базы и информационные справочные системы**

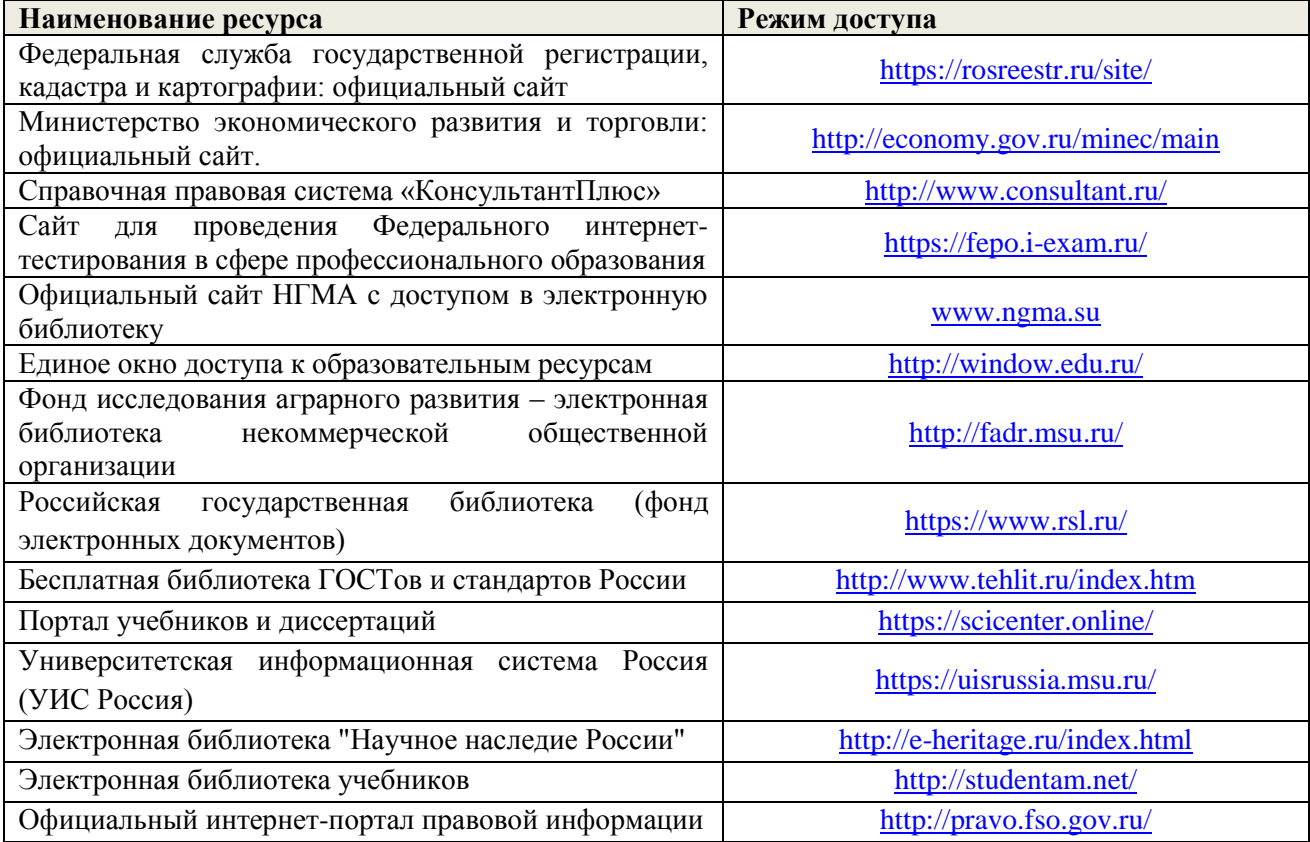

#### **Перечень договоров ЭБС образовательной организации на 2019-20 уч. год**

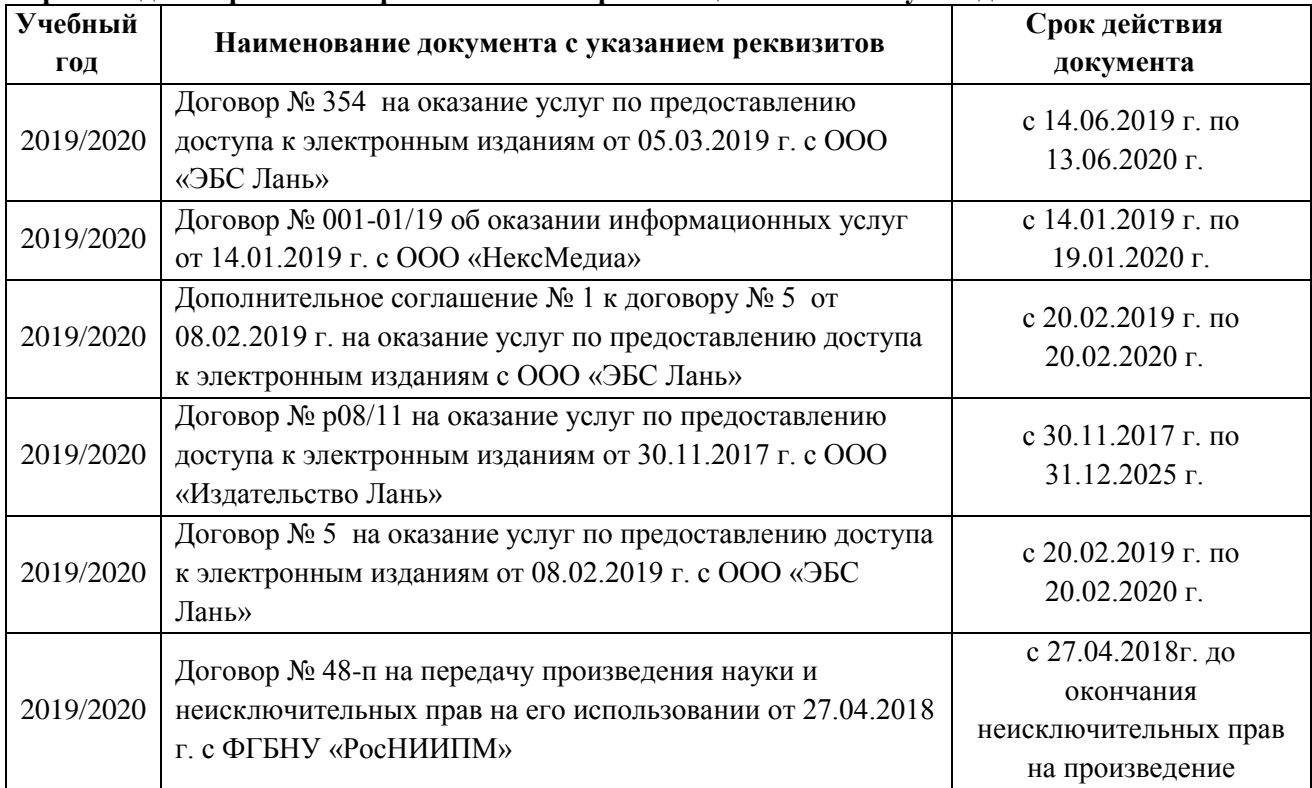

#### **8.4 Методические указания для обучающихся по освоению дисциплины**

1. Положение о текущей аттестации обучающихся в НИМИ ДГАУ [Электронный ресурс] (введено в действие приказом директора №119 от 14 июля 2015 г.) / Новочерк. инж.-мелиор. ин-т Донской ГАУ.-Электрон. дан.- Новочеркасск, 2015.- Режим доступа: [http://www.ngma.su](http://www.ngma.su/)

2. Типовые формы титульных листов текстовой документации, выполняемой студентами в учебном процессе [Электронный ресурс] / Новочерк. инж.-мелиор. ин-т Донской ГАУ.-Электрон. дан.- Новочеркасск, 2015.- Режим доступа: [http://www.ngma.su](http://www.ngma.su/)

Приступая к изучению дисциплины необходимо в первую очередь ознакомиться с содержанием РПД. Лекции имеют целью дать систематизированные основы научных знаний об общих вопросах

дисциплины. При изучении и проработке теоретического материала для обучающихся необходимо:

- повторить законспектированный на лекционном занятии материал и дополнить его с учетом рекомендованной по данной теме литературы;

- при самостоятельном изучении темы сделать конспект, используя рекомендованные в РПД литературные источники и ресурсы информационно-телекоммуникационной сети «Интернет».

3. Положение о промежуточной аттестации обучающихся по программам высшего образования [Электронный ресурс] (введено в действие приказов директора НИМИ Донской ГАУ №3-ОД от 18 января 2018 г.)/Новочерк. Инж.-мелиор. Ин-т Донской ГАУ. – Электрон. Дан. – Новочеркасск, 2018. – Режим доступа: [http://www.ngma.su](http://www.ngma.su/)

#### **8.5 Перечень информационных технологий, используемых при осуществлении образовательного процесса, программного обеспечения, современных профессиональных баз данных и информационных справочных систем, для освоения обучающимися дисциплины**

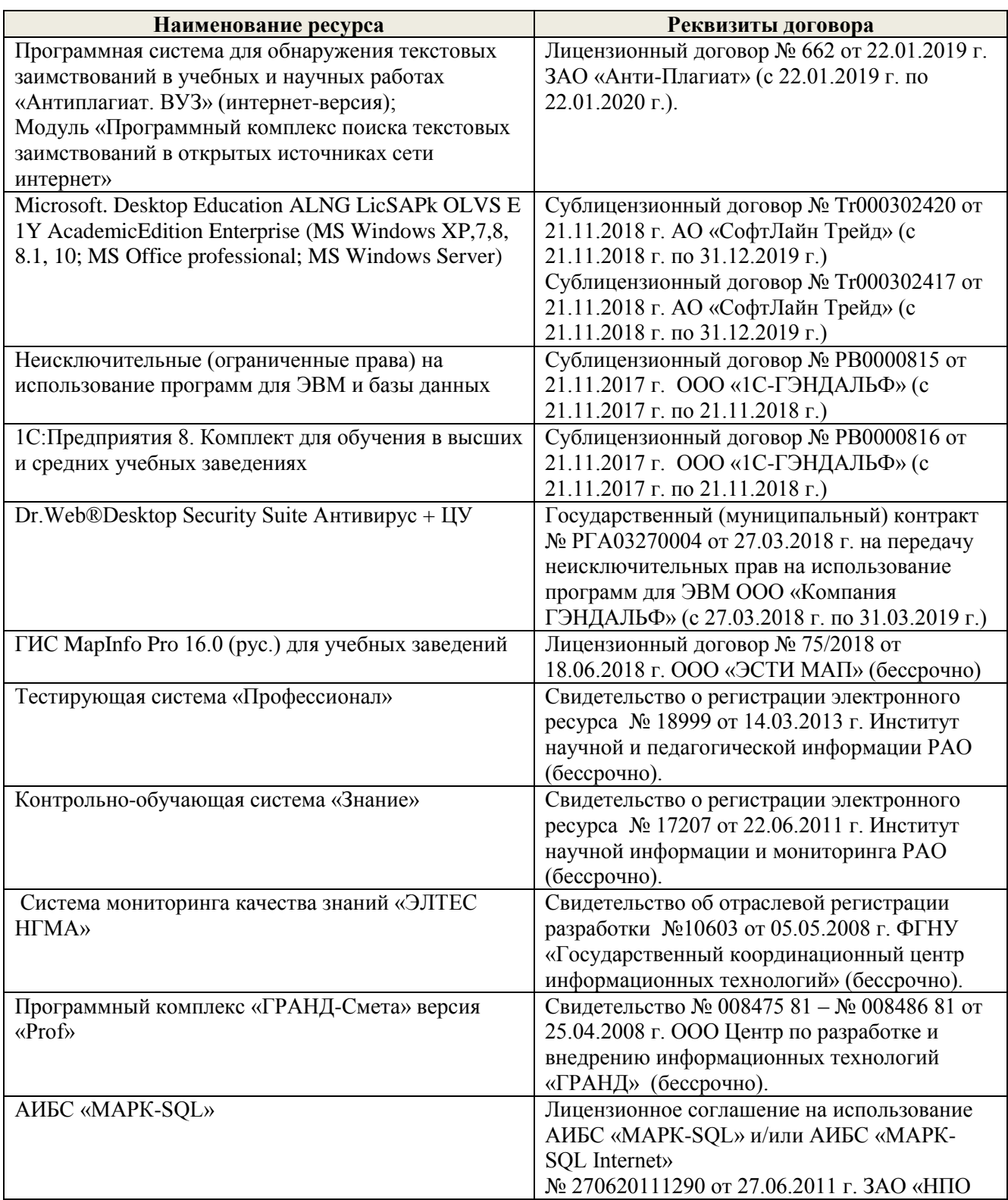

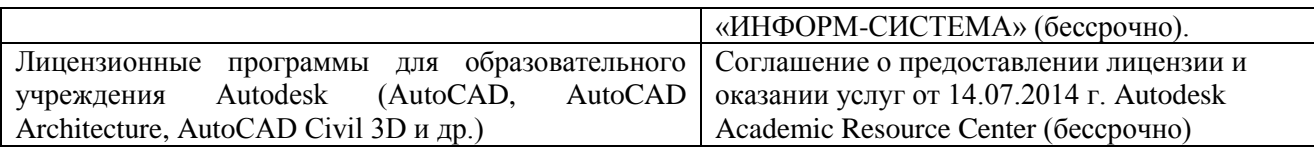

# **9. ОПИСАНИЕ МАТЕРИАЛЬНО-ТЕХНИЧЕСКОЙ БАЗЫ, НЕОБХОДИМОЙ ДЛЯ ОСУЩЕСТВЛЕНИЯ ОБРАЗОВАТЕЛЬНОГО ПРОЦЕССА ПО ДИСЦИПЛИНЕ**

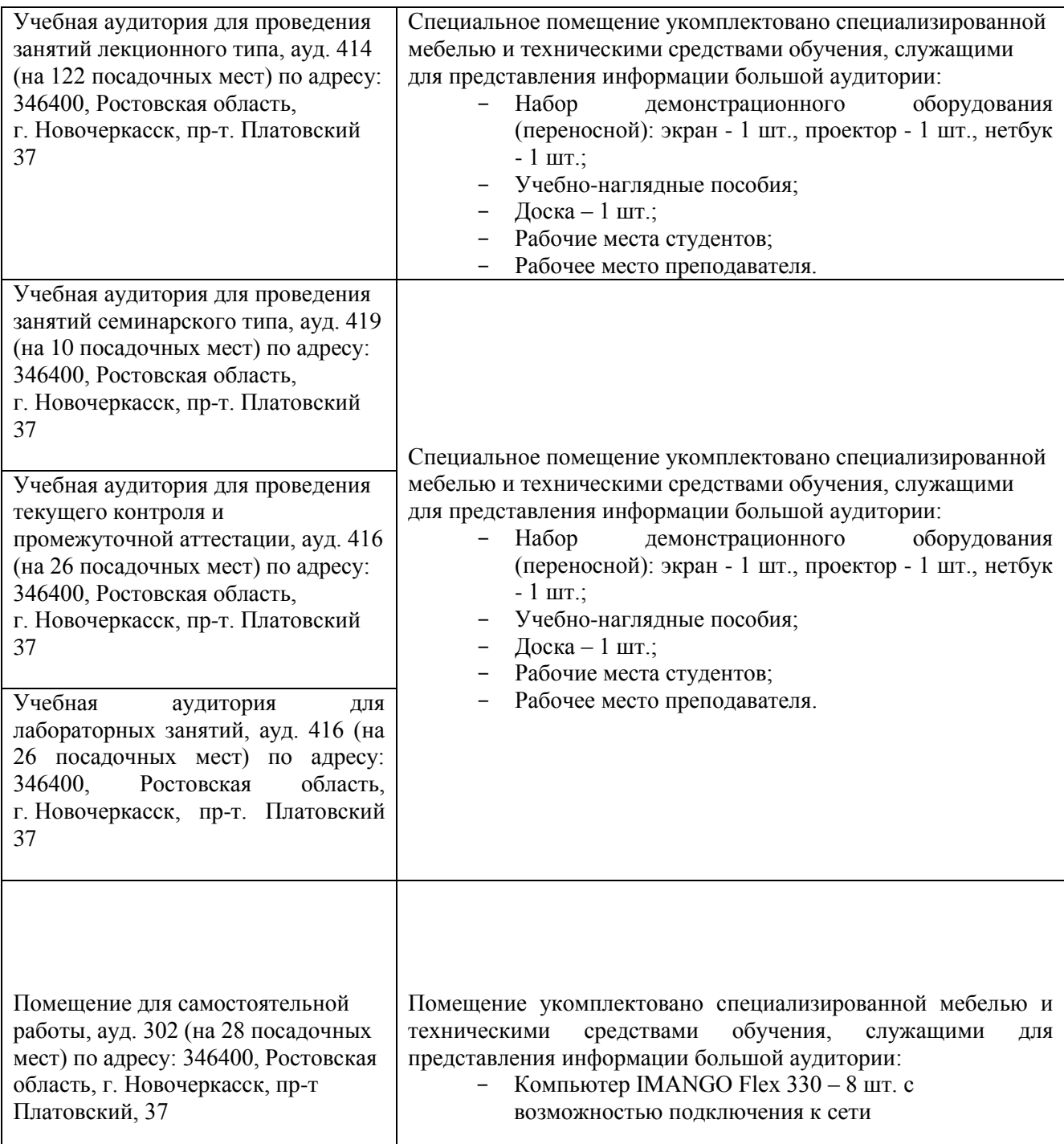

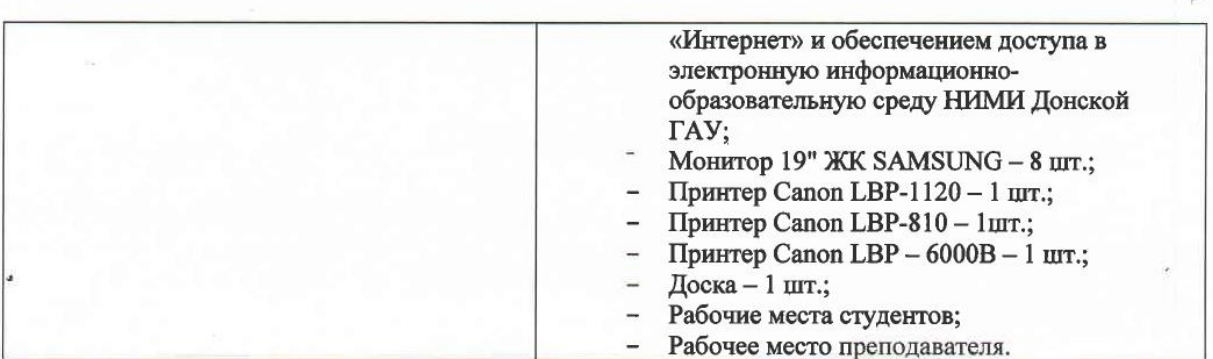

Дополнения и изменения рассмотрены на заседании кафедры «27» августа 2019 г.

Заведующий кафедрой

Декан факультета

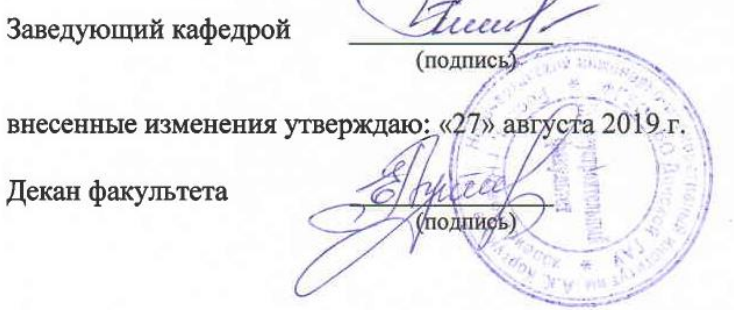

 $\frac{\text{Jlyкьянченко E.I.I.}}{\textbf{(Ф. }H.\textbf{O.})}$ 

# 11. ДОПОЛНЕНИЯ И ИЗМЕНЕНИЯ В РАБОЧЕЙ ПРОГРАММЕ

В рабочую программу на весенний семестр 2019 - 2020 учебного года вносятся изменения: дополнено содержание следующих разделов и подразделов рабочей программы:

информационные 8.3 Современные профессиональные базы и справочные системы

Перечень договоров ЭБС образовательной организации на 2019-2020 уч. год

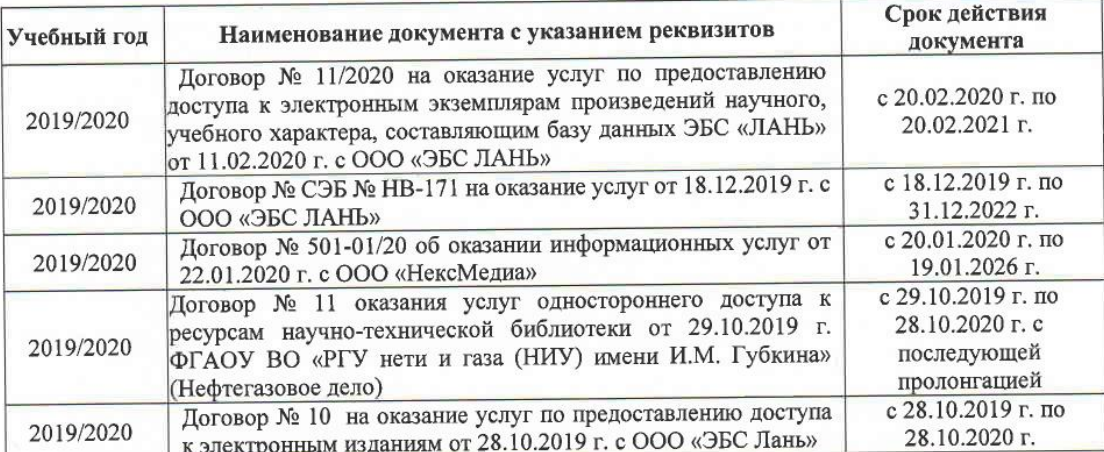

8.5 Перечень информационных технологий и программного обеспечения, используемых при осуществлении образовательного процесса

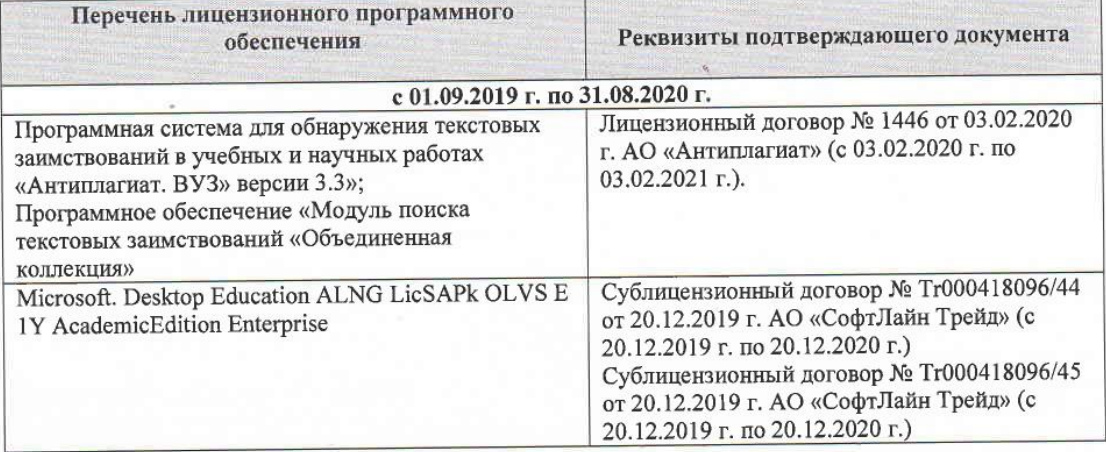

Дополнения и изменения рассмотрены на заседании кафедры « $\frac{\lambda}{2}$ »  $\frac{OS}{3}$  2020 г. rachedraced O.B. teen Заведующий кафедрой MODATHEHALO.) (подпись) во Дон внесенные изменения утверждаю: « $\frac{N}{N}$  $\mathcal{OS}$  2020 г. Декан факультета (подпис

# **11. ДОПОЛНЕНИЯ И ИЗМЕНЕНИЯ В РАБОЧЕЙ ПРОГРАММЕ**

В рабочую программу на **2020 – 2021** учебного года вносятся изменения: дополнено содержание следующих разделов и подразделов рабочей программы:

# **6. ПЕРЕЧЕНЬ УЧЕБНО-МЕТОДИЧЕСКОГО ОБЕСПЕЧЕНИЯ ДЛЯ САМОСТОЯТЕЛЬНОЙ РАБОТЫ ОБУЧАЮЩИХСЯ**

1. Фотограмметрия и дистанционное зондирование территории: курс лекций для студ. обуч. по направл. подготовки «Землеустройство и кадастры» / Е.Г. Мещанинова ; Новочерк. инж.-мелиор. ин-т Донской ГАУ. – Новочеркасск, 2020. – 107 с.

2. Мещанинова Е.Г. Фотограмметрия и дистанционное зондирование территории: лабораторный практикум для студ. направл. «Землеустройство и кадастры», «Управление и экономика недвижимости» / Новочерк. инж.-мелиор. ин-т Донской ГАУ, сост. Е.Г. Мещанинова.– Новочеркасск, 2020. – 31 с.

3. Фотограмметрия и дистанционное зондирование территории: метод. указания для выполн. контрольной работы для студ. направл. «Землеустройство и кадастры» / Новочерк. инж.-мелиор. ин-т Донской ГАУ, сост. Е.Г. Мещанинова.– Новочеркасск, 2020. – 17 с.

### **7. ФОНД ОЦЕНОЧНЫХ СРЕДСТВ ДЛЯ КОНТРОЛЯ УСПЕВАЕМОСТИ И ПРОВЕДЕНИЯ ПРОМЕЖУТОЧНОЙ АТТЕСТАЦИИ, ОБУЧАЮЩИХСЯ ПО ДИСЦИПЛИНЕ**

Итоговый контроль (ИК) проводится в форме экзамена. Вопросы для проведения экзамена:

1 Аэрокосмические методы обследования и использование космических снимков в сельском хозяйстве

2 АФА и их технические характеристики

3 Виды аэрофотосъемки

4 Аэрофотосъемка местности

5 Мониторинг земельных ресурсов с использованием аэро- и космической информа-

ции

6 Применение аэро- и космических съемок в экологическом мониторинге

7 Цифровые снимки в фотограмметрии

8 Цифровая модель местности и цифровая модель рельефа

9 Теоретические основы дистанционного зондирования Земли (ДЗЗ)

10 ЦФС PHOTOMOD

11 Накидной монтаж и оценка качества залета

12 Масштаб аэроснимка

13 Основные аэрофотосъемочные элементы

14 Камеральное и полевое дешифрирование

15 Пространственная отражательная способность

16 Корректировка и обновление планов и карт

17 Дешифровочные признаки

18 Общее понятие о трансформировании

19 Проективная прямая и плоскость

20 Значение рельефа местности при трансформировании

21 Общее понятие о привязке аэроснимков

22 Опорная точка

23 Способы геодезической привязки аэроснимков

24 Использование карт для камеральной привязки аэроснимков

25 Почвенное картографирование с использованием аэро- и космических снимков

26 Дистанционные наблюдения за состоянием сельскохозяйственных культур

27 Использование материалов аэрофотогеодезических изысканий для исследования эрозии почв

28 Фотоснимок как центральная проекция

29 Центральная и ортогональная проекции

30 Основные элементы центральной проекции

31 Элементы внутреннего и внешнего ориентирования аэроснимка

32 Влияние рельефа местности на геометрические свойства снимка

33 Стереоскопическое зрение и стереоскопический эффект

34 Поперечный и продольный параллаксы точек снимка

35 Определение превышений точек местности по паре снимков

36 Понятие о фотосхемах и способы их изготовления

37 Понятие о дешифрировании

38 Содержание и точность дешифрирования

- 39 Классификация и характеристика типов космических снимков
- 40 Требования к ЦФС

41 Дистанционные поиски грунтовых вод

42 Возникновение й развитие фотограмметрии

43 Элементы ориентирования аэроснимка

44 Основные аэрофотосъемочные элементы

45 Современные технологии создания и обновления цифровых карт

46 Аэрофотосъемка и ее применение

47 Дистанционное исследование почвенного покрова

48 Мониторинг земельных ресурсов

49 Основные компоненты ЦФС PHOTOMOD

50 Системы координат, применяемые в фотограмметрии

# **8. УЧЕБНО-МЕТОДИЧЕСКОЕ И ИНФОРМАЦИОННОЕ ОБЕСПЕЧЕНИЕ ДИСЦИПЛИНЫ**

#### **8.1 Основная литература**

1. Шовенгердт, Р.А. Дистанционное зондирование. Модели и методы обработки изображений: [учебное пособие] / Р. А. Шовенгердт ; пер. с англ. А.В. Кирюшина, А.И. Демьяникова. - Москва: Техносфера, 2013. - 589 с. - ISBN 978-5-94836-244-1 : 758-00. - Текст: непосредственный.- 25 экз.

2. Мещанинова, Е.Г. Фотограмметрия и дистанционное зондирование территории: курс лекций для студ. обуч. по направл. подготовки «Землеустройство и кадастры» / Е.Г. Мещанинова; Новочерк. инж.-мелиор. ин-т Донской ГАУ. – Новочеркасск, 2020. – 107 с. б/ц. - Текст: непосредственный.

3. Сгущение планового съемочного обоснования методом аналитической радиальной фототриангуляции: методические указания к выполнению расчетно-графической работы для студ. обучающихся по направлению «Землеустройство и кадастры» / сост.: Е.Г. Мещанинова; Новочерк. инж. мелиор институт им. А.К. Кортунова., каф. Кадастра и мониторинга земель. – Новочеркасск, 2014. – 24с. - б/ц. - Текст: непосредственный.

#### **8.2 Дополнительная литература:**

1. Основы дистанционного зондирования Земли и фотограмметрических работ при изысканиях для строительства инженерных сооружений: учебное пособие / А.М. Олейник, А.М. Попов, М.А. Подковырова, А.Ф. Николаев. - Тюмень: ТюмГНГУ, 2016. - 186 с. - URL: https://e.lanbook.com/book/91826 - ISBN 978-5-9961-1180-0. - Текст: электронный.

2. Ловцов, Д. А. Геоинформационные системы : учебное пособие / Д. А. Ловцов, А. М.

Черных. - Москва Рос. акад. правосудия, 2012. - 191 с. - URL: http://biblioclub.ru/index.php?page=book&id=140619 - ISBN 978-5-93916-340-8. - Текст: электронный

3. Фотограмметрия и дистанционное зондирование территории: метод. указания для выполн. контрольной работы для студ. направл. «Землеустройство и кадастры» / Новочерк. инж.-мелиор. ин-т Донской ГАУ, сост. Е.Г. Мещанинова.– Новочеркасск, 2020. – 17 с. - б/ц. - Текст: непосредственный.

## **8.3 Современные профессиональные базы и информационные справочные системы**

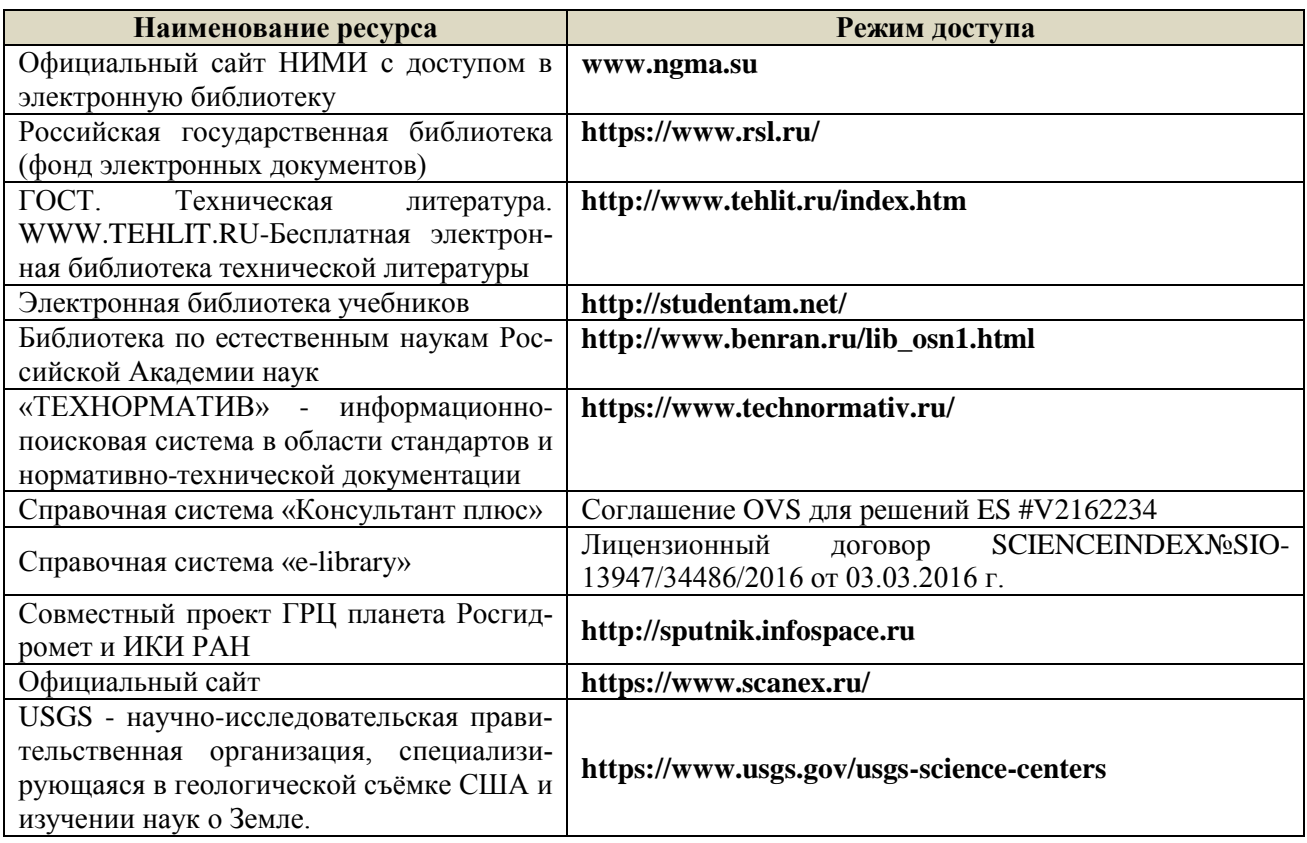

#### **Перечень договоров ЭБС образовательной организации на 2020-2021 уч. год**

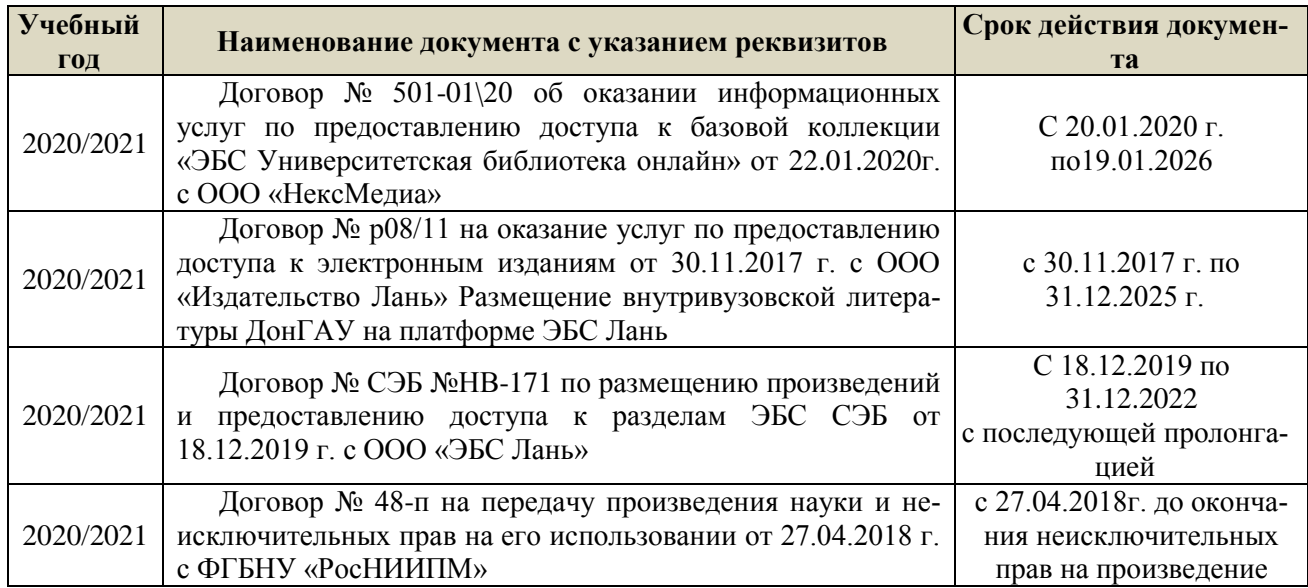

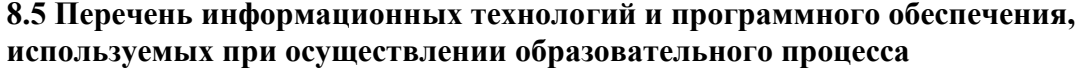

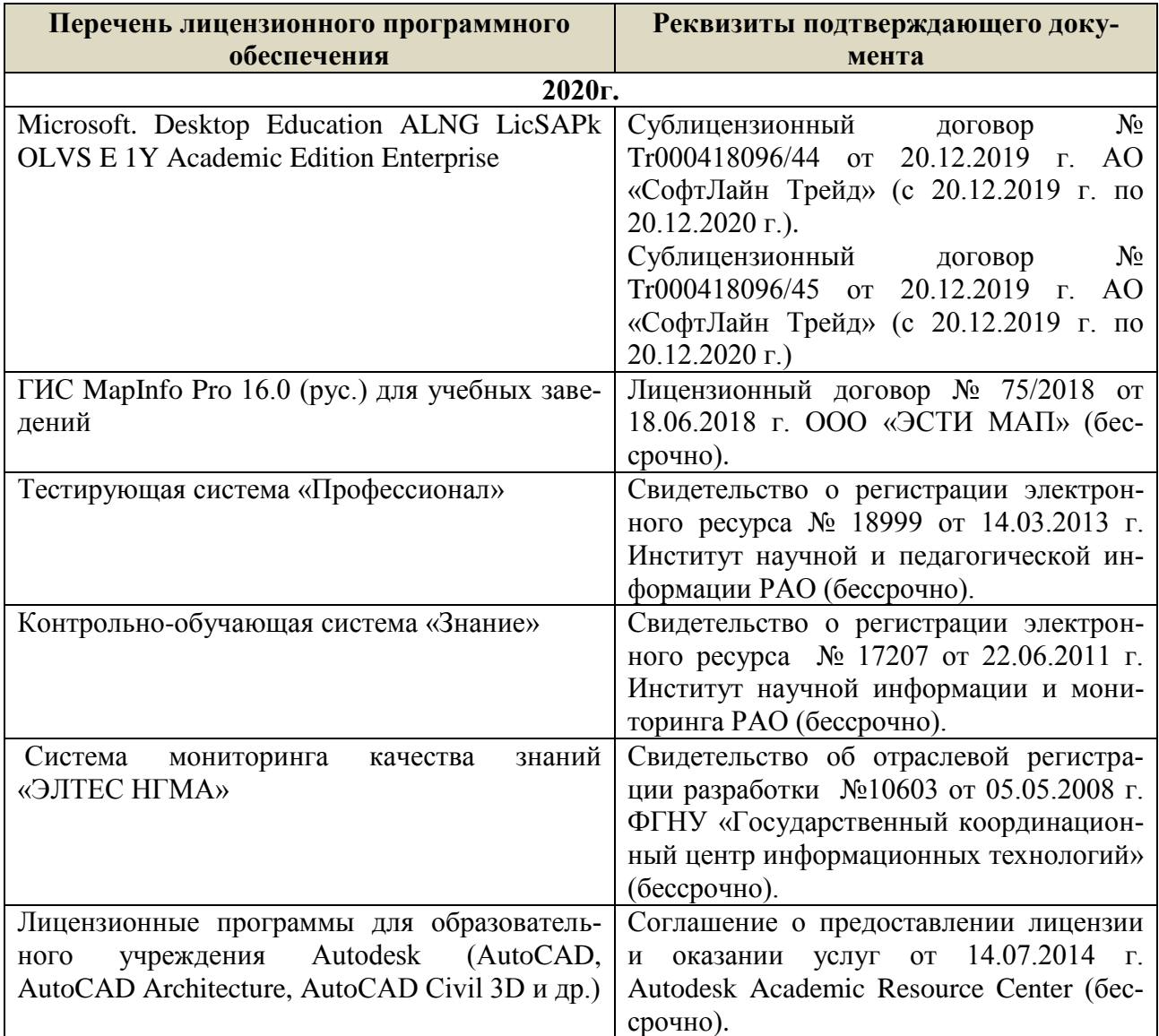

# **9. ОПИСАНИЕ МАТЕРИАЛЬНО-ТЕХНИЧЕСКОЙ БАЗЫ, НЕОБХОДИМОЙ ДЛЯ ОСУЩЕСТВЛЕНИЯ ОБРАЗОВАТЕЛЬНОГО ПРОЦЕССА ПО ДИСЦИПЛИНЕ**

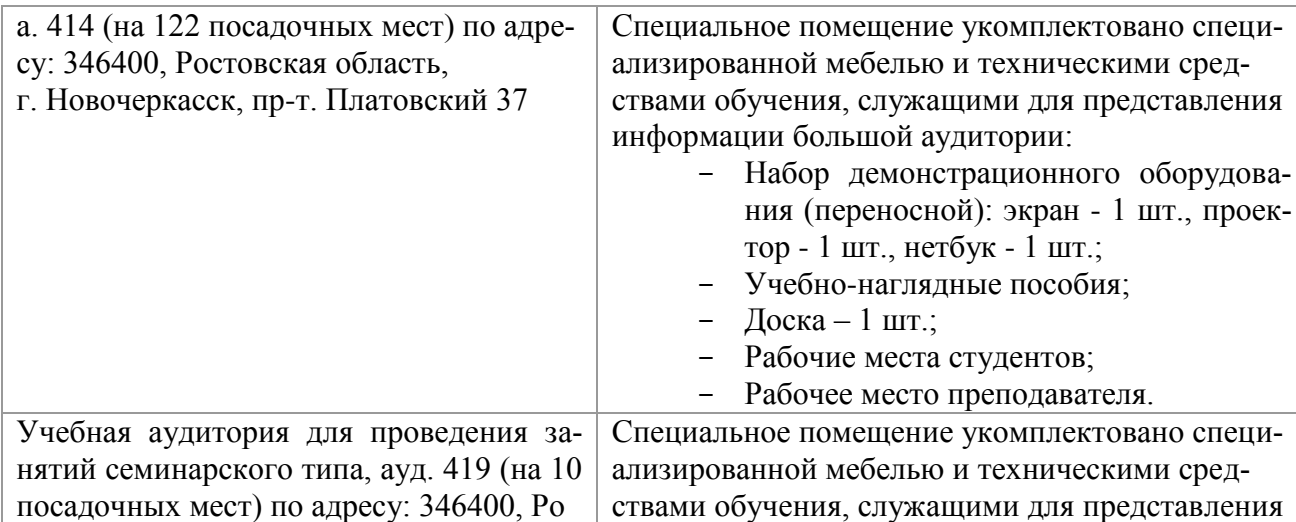

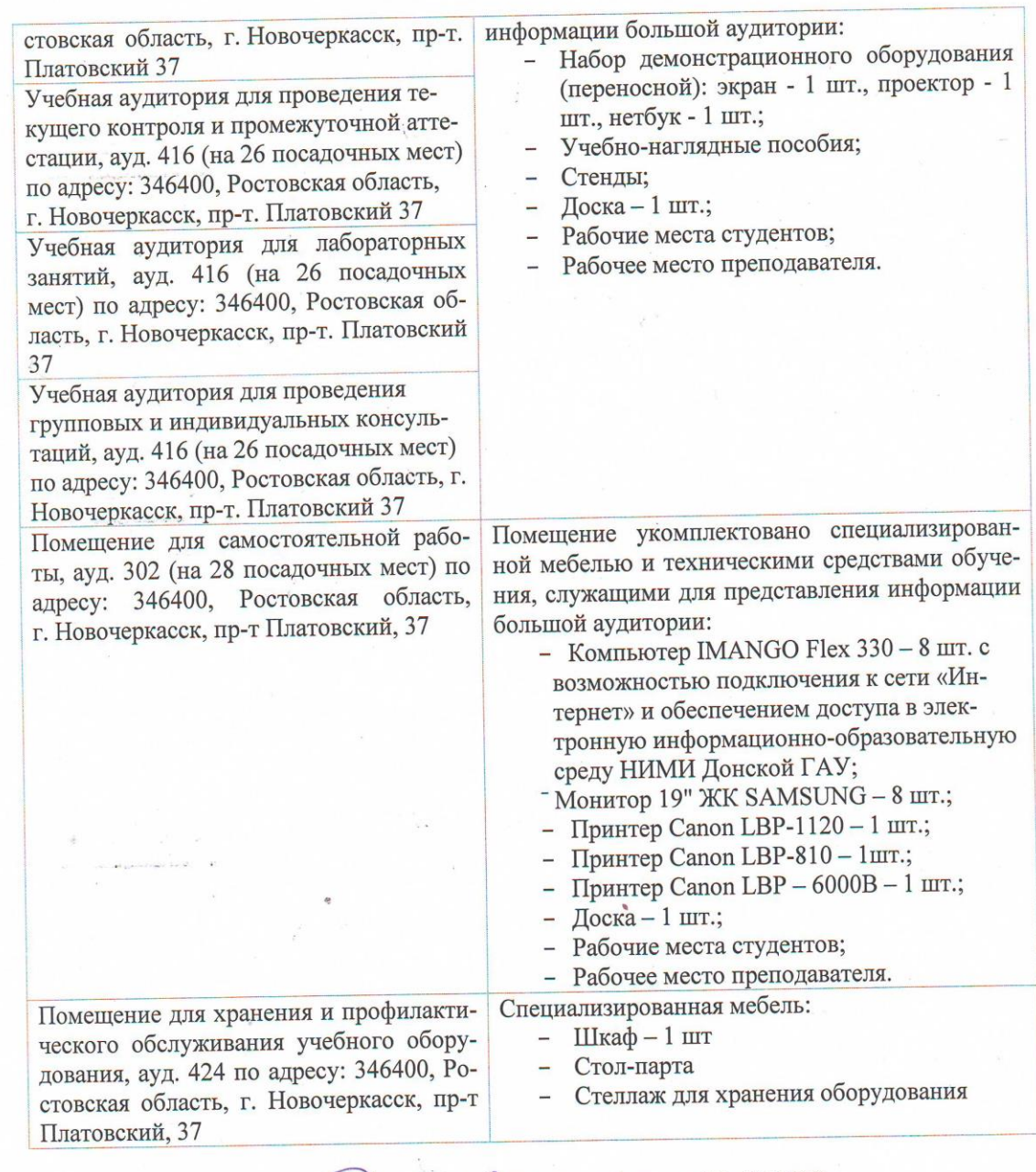

Дополнения и изменения рассмотрены на раседании кафедры «27» 08 2020 г.<br>Заведующий кафедрой (подпись) Погребная О.В.  $(\Phi$ <sub>M</sub>.O.)

внесенные изменения утверждаю: «27» 68 2020 г. Декан факультета (подпись)

Лукьянченко Е.П.  $\overline{(\Phi.M.O.)}$ 

# **11. ДОПОЛНЕНИЯ И ИЗМЕНЕНИЯ В РАБОЧЕЙ ПРОГРАММЕ**

В рабочую программу на **2021 - 2022** учебный год вносятся следующие дополнения и изменения – обновлено и актуализировано содержание следующих разделов и подразделов рабочей программы:

#### **8.3 Современные профессиональные базы и информационные справочные системы**

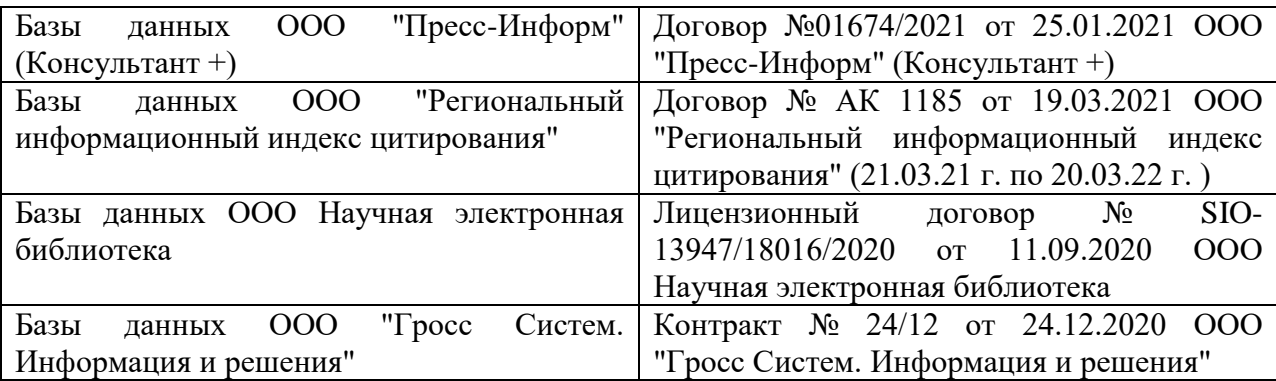

#### **Перечень договоров ЭБС образовательной организации на 2021-22 уч. год**

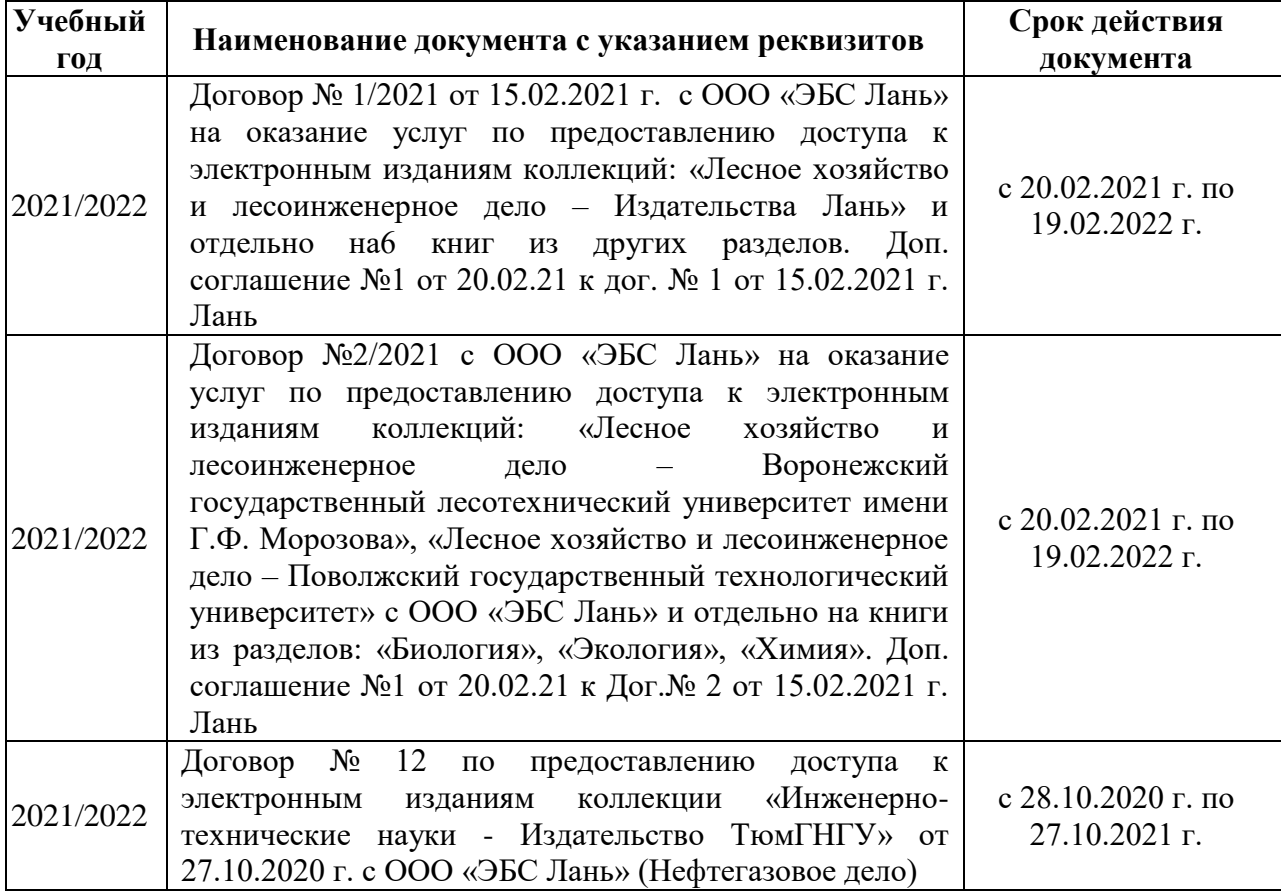

#### **8.5 Перечень информационных технологий и программного обеспечения, используемых при осуществлении образовательного процесса**

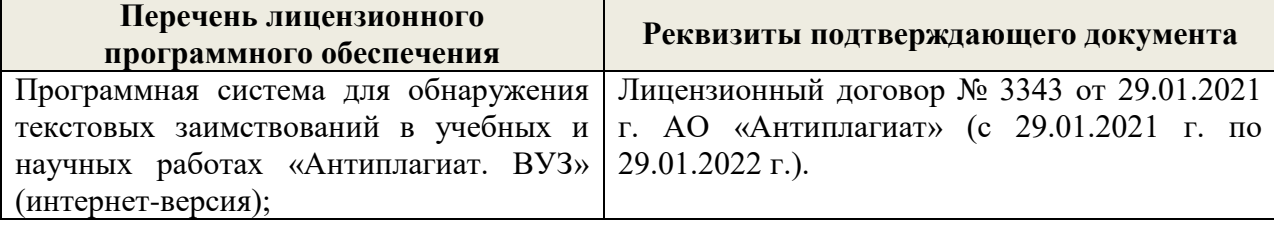

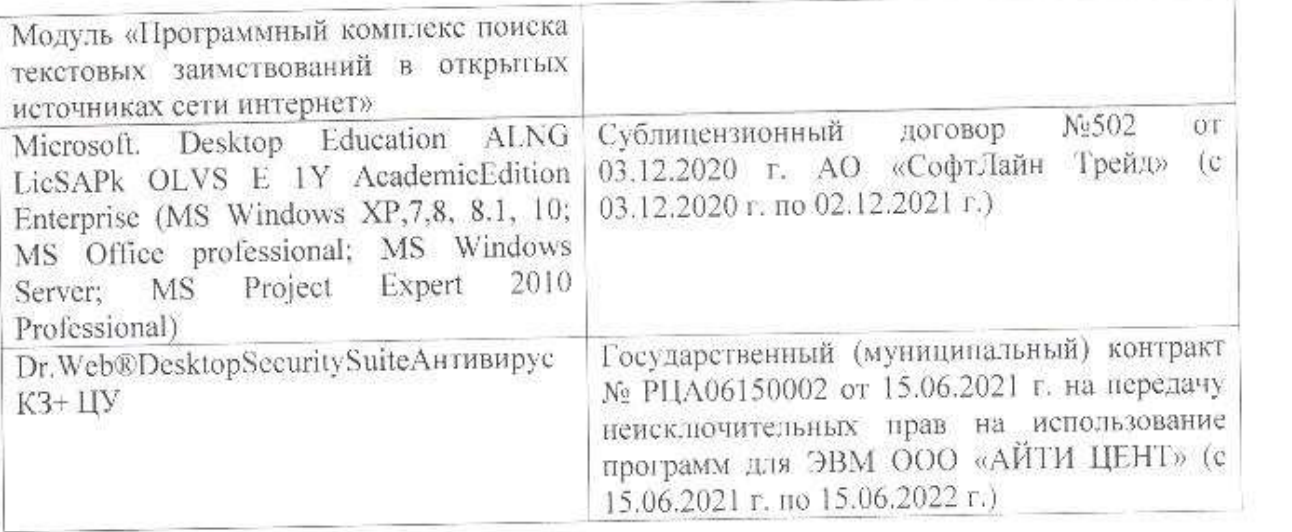

Дополнения и изменения рассмотрены на заседании кафедры «26» августа 2021 г.

Внесенные дополнения и изменения утверждаю: «27» августа 2021 г.

 $\overline{D}$   $\overline{D}$  ( $\overline{D}$  ( $\overline{D}$   $\overline{D}$  ( $\overline{D}$   $\overline{D}$   $\$  $\mathscr{A}$  $N$  (1)

# **11. ДОПОЛНЕНИЯ И ИЗМЕНЕНИЯ В РАБОЧЕЙ ПРОГРАММЕ**

В рабочую программу на 2022 - 2023 учебный год вносятся следующие дополнения и изменения - обновлено и актуализировано содержание следующих разделов и подразделов рабочей программы:

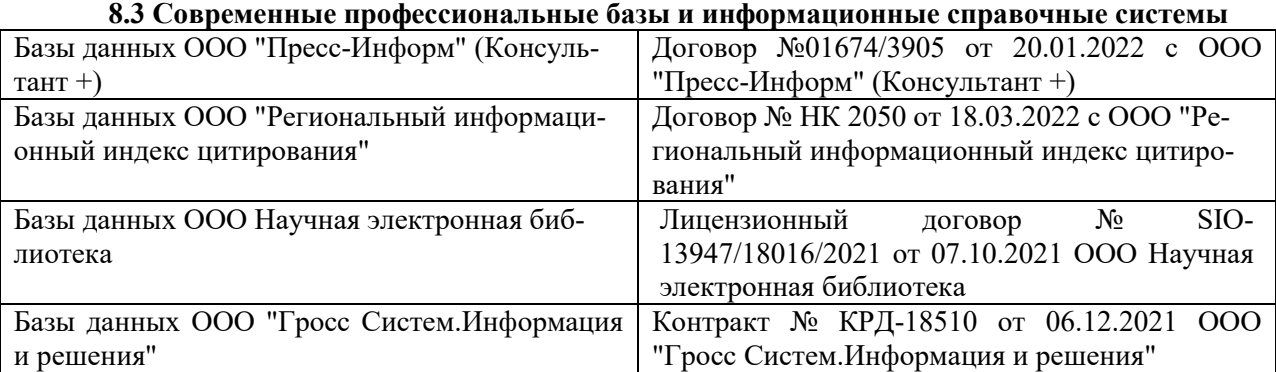

#### **Перечень договоров ЭБС образовательной организации на 2022-2023 уч. год**

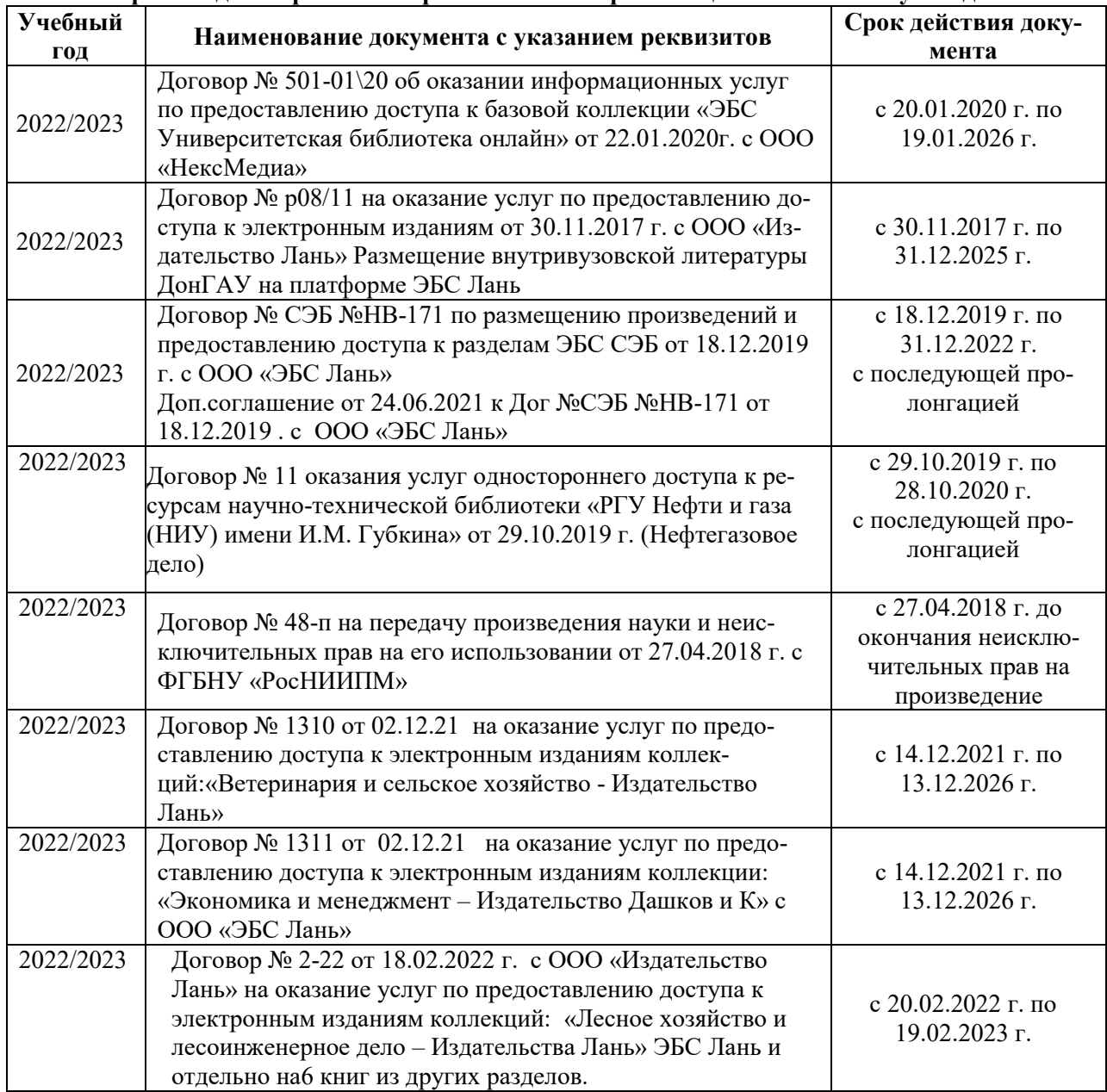

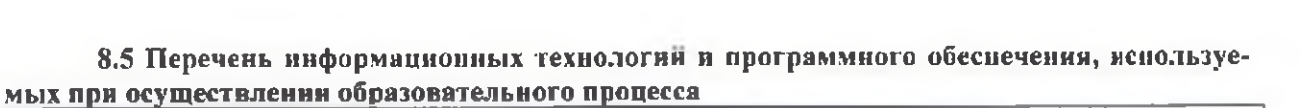

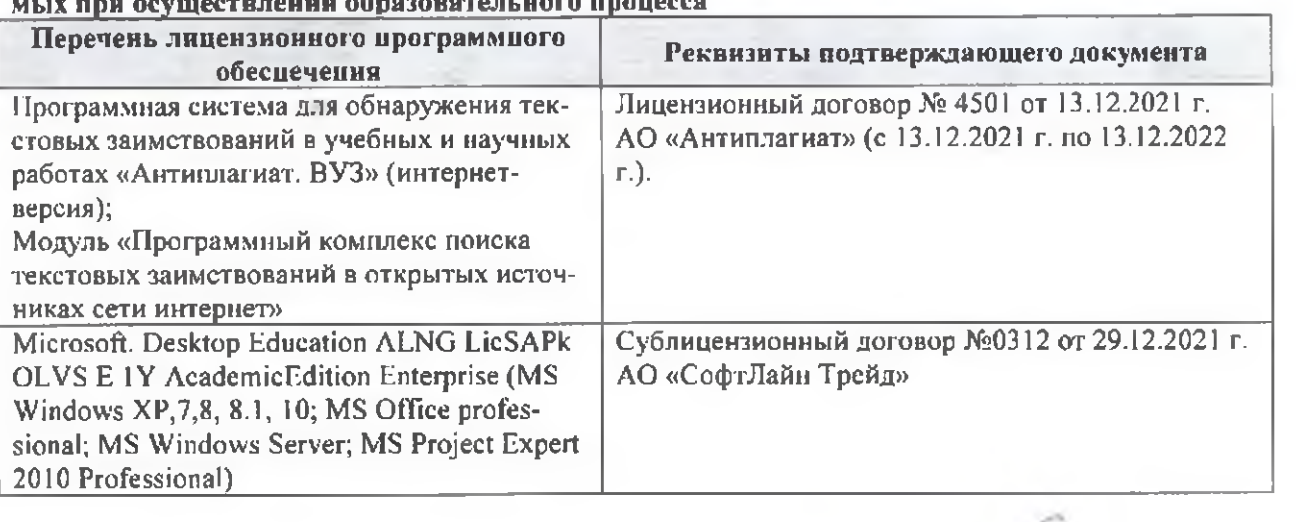

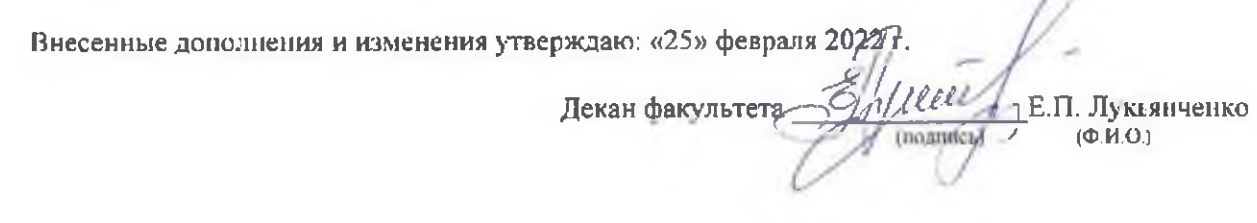

n